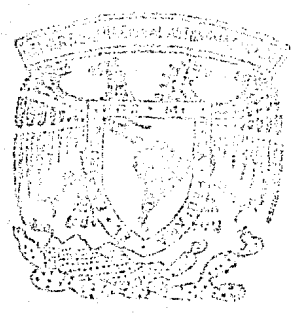

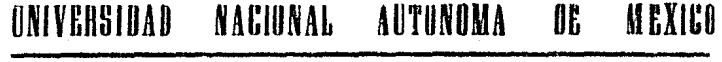

#### Facultad de Ciencins

## Diseño de un Espectrómetro de Mosos poro Muestras Gaseosas de UF<sub>6,</sub> Porte 11

# T E S I S Oue para obtener el título de : F IS E CO presenta: LUIS MIGUEL APATIGA CASTRO

México, D. F. 198~

 $24/3$ 

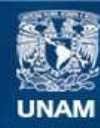

Universidad Nacional Autónoma de México

**UNAM – Dirección General de Bibliotecas Tesis Digitales Restricciones de uso**

## **DERECHOS RESERVADOS © PROHIBIDA SU REPRODUCCIÓN TOTAL O PARCIAL**

Todo el material contenido en esta tesis esta protegido por la Ley Federal del Derecho de Autor (LFDA) de los Estados Unidos Mexicanos (México).

**Biblioteca Central** 

Dirección General de Bibliotecas de la UNAM

El uso de imágenes, fragmentos de videos, y demás material que sea objeto de protección de los derechos de autor, será exclusivamente para fines educativos e informativos y deberá citar la fuente donde la obtuvo mencionando el autor o autores. Cualquier uso distinto como el lucro, reproducción, edición o modificación, será perseguido y sancionado por el respectivo titular de los Derechos de Autor.

# **Contenido**

ू

Л Л

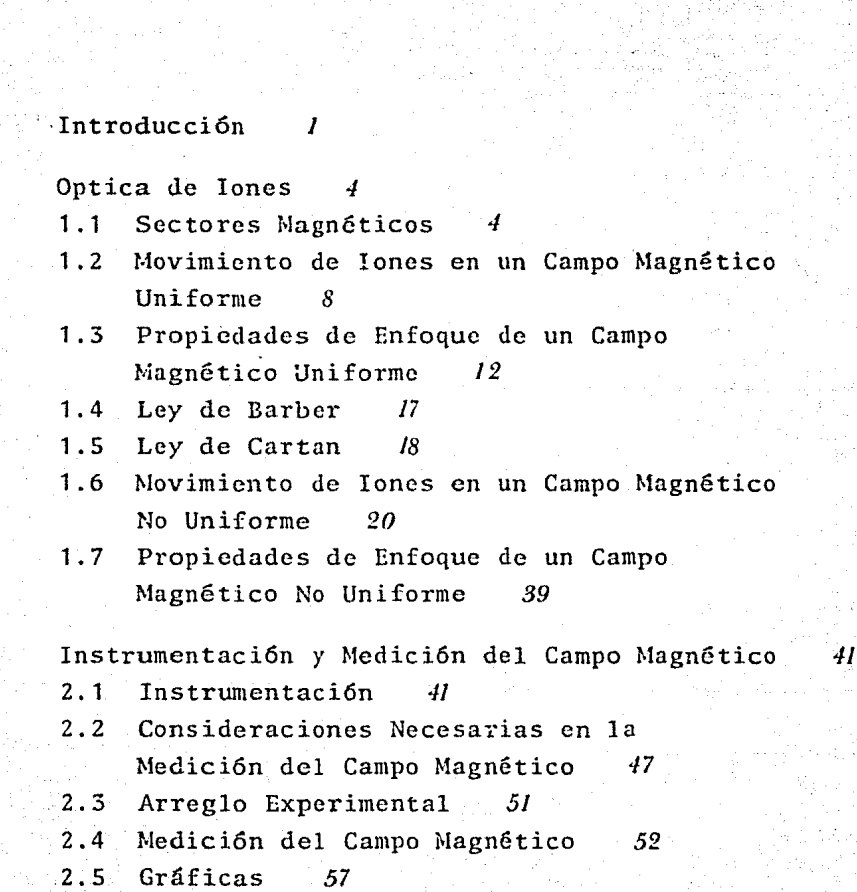

Mfitodo de C6mputo *65* 

3

4

3.1 La Computadora *65* 

3.2 Descripci6n de1 Método de C6mputo *66* 

Resultados y Conclusiones *69* 

4.1 Resultados *69* 

4.2 Conclusiones *88* 

Referencias 89

# **Introducción**

En 1934 Enrico Fermi descubri6 que el isótopo 235 del uranio es fisionable y que las grandes cantidades de energía llberadas en esta fisi6n ofrecen una alternativa para producir una nueva forma de energía, la energía nuclear.

En la actualidad lo energía nuclear ha dejado Je ser una novedad científica para convertirse en una realidad económica. Ha pasado ya la época en que se centraba la atención en discutir sobre las posibilidades que ofrecería el átomo para ayudar a las necesidades energéticas mundiales. Hoy se trata de integrar de la forma más conveniente en nuestro país esta forma de energía. Por esta razón es importante el conocimiento de la composición isotópica de los materiales fisionables, en particular la del isótopo 235 del uranio y una forma de conocerla es por medio de un espectr6metro de masas. Un cspectrómetro de masas es un instrumento que bajo la acci6n de campos eléctricos y magnéticos 6 de este filtimo, separa el material a estudiar en sus diferentes componentes de acuerdo a sus relaciones carga-masa.

El uso del uranio como material energético requiere del conocimiento de la relación isotópica  $^{235}$ U/ $^{238}$ U. El

compuesto utilizado en el proceso de enriquecimiento isQ tópico es el hexafluoruro de uranio gaseoso (UF<sub>6</sub>) y es a éste al que se determina su composición isotópica median te la comparación de su relación de masas  $^{235}U^{19}F_5^*/^{238}U^{19}F_5^*$ , con la de un patr6n de relaci6n conocida. Las muestras isotópicas ionizadas  $^{235}U^{19}F_5^+$  y  $^{238}U^{19}F_5^+$ , de masas 330 y 333 respectivamente, se originan en la fuente de iones por ionizaci6n simple y pérdida de un átomo de fluor a partir de las muestras originales  $^{235}$ U $^{19}$ F<sub>6</sub> y  $v^{238}U^{19}F_{6}$ .

Dado que el hexafluoruro de uranio tiene caracterís ticas químicas y físicas muy particulares que hacen que su manejo requiera de técnicas especiales así como de altas medidas de seguridad , el espectr6metro necesario para su estudio deberá presentar determinadas características, tanto en su diseño como en su operaci6n. Sin embargo presenta aspectos que son comunes a todos los espectrómetros. Sus principales partes son:

- 1. Sistema de Introducci6n de Muestras
- 2. Fuente de Iones
- 3. Sistema de Vacío
- 4. Colector de Iones
- 5. Tubo de Vuelo
- 6. Analizador El6ctrico y Magnético 6 este Gltimo

El diseño específico y las caracteristicas de las cinco primeras partes han sido discutidas en un trabajo previd<sup>1</sup>. Respecto al analizador, si todos los iones emitidos por la fuente tienen la misma carga y energía, un analizador magnético será suficiente para llevar a cabo la separaci6n de la muestra y hacer el análisis deseado.

El objetivo de esta tesis consiste en determinar la geometría del analizador magnético así como la posición en la que deberán colocarse la fuente de iones <sup>y</sup> los colectores respecto al analizador para un espectr6 metro de masas de UF<sub>6</sub> gaseoso, de tal forma que la separación entre is6topos sea la máxima al mismo tiempo que

2

la anchura de la imagen producida por estos una vez que atraviesen el analizador magnético sea mínima, esto nos garantizará una buena resolución en el espectrómetro lo cual es muy importante en este tipo de instrumentos.

# Capítulo 1 **Optica de Iones**

La 6ptica de iones estudia el comportamiento de iones bajo la influencia de campos eléctricos y magnéticos <sup>6</sup> de algunos de estos dos y como veremos es una herramienta muy poderosa en el discfio de geometrías de espectr6 metros de masas. En nuestro caso estudiaremos el comportamiento de los iones bajo la influencia de un campo magnético. En la primera secci6n veremos como se puede producir un campo magnético de alta intensidad, en las secciones 2, 3, 4 y 5 estudiaremos el movimiento de los iones en un campo magnético con las características del anterior despreciando los efectos de borde y posteriormente, en las secciones 6 y 7 los estudiaremos considerando tales efectos.

#### **1.1 Sectores Magnéticos**

Es posible, por medio de un electroimán, producir un sector en el que exista un campo magnético intenso y que además en gran parte de éste, el campo sea uniforme. Un electroimán, como lo muestra la Figura 1.1, consta de una estructura de fierro con dos superficies polares

4

que son planos paralelos los cuáles se encuentran rodeados, cada uno de éllos, por una bobinas en las que circula una corriente eléctrica.

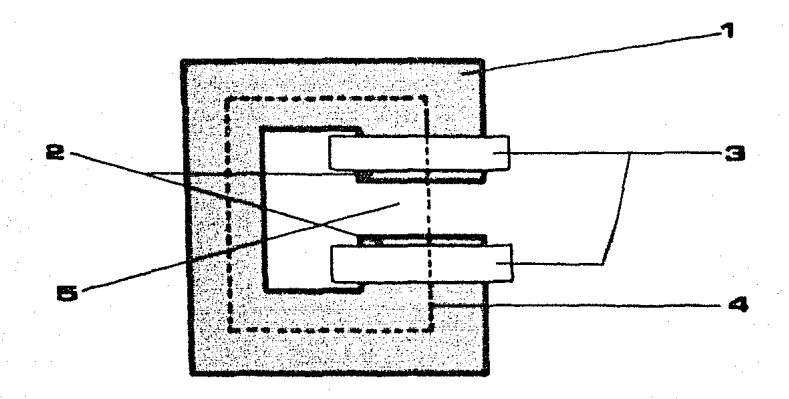

Figura 1.1 Electroimán. 1 Estructura de fierro. **e** Superficies polares.3 Bobinas conNvucltas cada una. **<sup>4</sup>**Circuito rectangular. **s** Aire.

El campo magnético es debido a la corriente que circula en las bobinas y puede calcularse utilizando la Ley Circuital de Ampere:

$$
\oint \vec{B} \cdot d\vec{l} = \mu N I \tag{1.1}
$$

Escogiendo un circuito magnético rectangular, como el que se indica en la Figura 1.1., considerando que la componente normal de  $\bar{B}$  es la misma en el fierro que en el aire, y que en la región central de los polos  $\overline{B}$  es normal a las superficies polares, entonces podemos aplicar la ecuación **1.1** a este circuito para así obtener:

$$
\oint \vec{B} \cdot d\vec{l} = \frac{Bl_a}{\mu_a} + \frac{Bl_{Fc}}{\mu_{Fc}} = 2NI
$$

 $(1.2)$ 

donde los índices *a* y *Fe* se refieren al aire *y* al fierro respectivamente, les la longitud del circuito e fes la corriente que circula en cada bobina. El campo magnético se obtiene de la ecuación 1 .2:

$$
B = \frac{2NI\mu_a\mu_{Fe}}{l_a\mu_{Fe} + l_{Fe}\mu_a}
$$
 (1.3)

Las unidades de *B* en el sistema M.K.S. obtenidas de la ecuación 1.3 son teslas, es decir:

$$
\frac{\text{anp (wober/amp.m)}^2}{m (wober/amp.m)} = \frac{\text{wober}}{m^2} = \text{tesla}
$$

*y* en el sistema C.G.S. las unidades son gauss, donde

1 gauss =  $10^{-4}$  teslas.

En principio el campo magnético puede aumentarse ilimitadamente, de acuerdo con la ecuaci6n 1.3, sin embargo existe la saturaci6n en el material, puesto que se trata de un material ferromagnético, esta saturación ocurre aproximadamente en 2 teslas, por lo que en un trabajo experimental se estará limitado a producir campos magnEticos por debajo de esta magnitud. Otra de las consideraciones que se deben hacer si se va a trabajar en las regiones próximas a los bordes del electroimán, es el relacionado con el efecto de borde<sup>1</sup>. En el interior del electroimán, el campo magnético es uniforme  $(B<sub>o</sub>)$ , en esta zona las lineas del campo son paralelas entre sí y perpendiculares a las superficies polares pero, conforme nos acercamos a los bordes, al entrar y salir de 6stos en una región próxima el campo magnético decrece rápidamente y las líneas del campo se deforman como lo indica la Figura 1 .2.a. Existen otros factores que contribuyen a que el campo magnético varíe

rápidamente en esta zona, estos son entre otros, el material con que este hecho el electroimán, el embobinado que se tenga en las superficies polares y a la separación que exista entre éstas (entre-hierro). Sin embargo

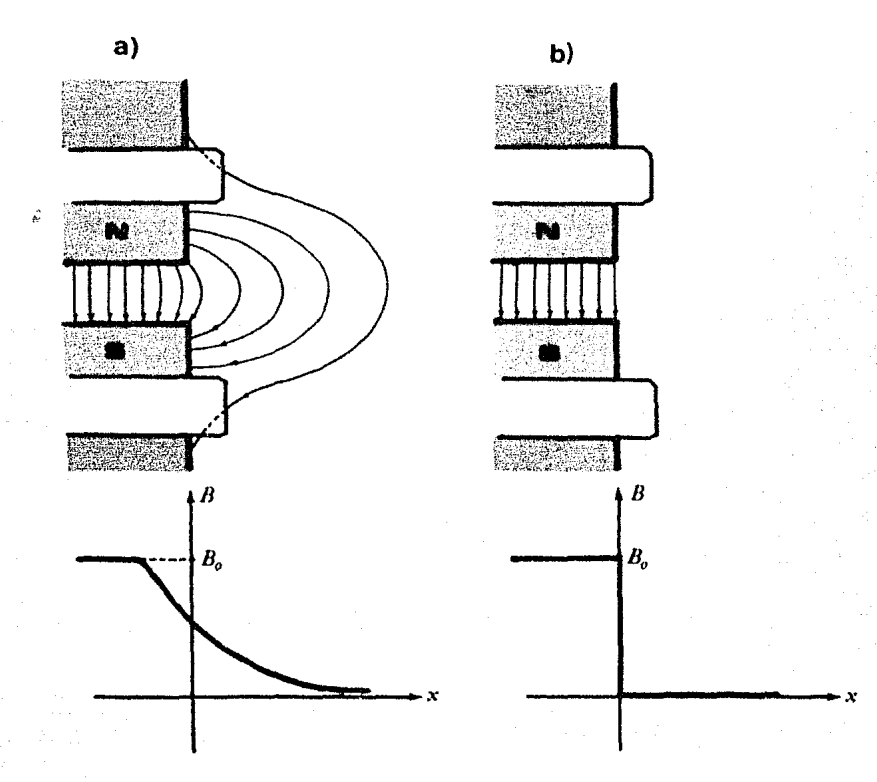

**Figura 1.2** a) Variaci6n del campo magnético al considerar el efecto de borde. b) Variaci6n del canpo magnético haciendo la hip6tesis de campo- no campo.

para ciertos fines resulta práctico despreciar la variaci6n del campo magnético en la vecindad de los bordes del electroiman, para esto se hace la hipótesis de que el campo magnético en el interior del electroimfin es constante ( *Bo)* y al salir de éste vale cero, esto se conoce como hipótesis de campo- no campo<sup>2,4,5</sup> (ver Fi-

7

gura 1.2.b) y será empleada para desarrollar los conceptos manejados en las secciones 2,3,4 y S de este capítu- $1<sub>0</sub>$ .

#### **1.2 Movimiento de Iones en un Campo Magnético Uniforme**

La fuerza F que actúa sobre un i6n de carga *q* que se mueve con velocidad  $\bar{v}$  en un campo magnético uniforme  $\bar{B}$ , está dada por  $3,8$ :

$$
\overline{F}=q\,\overline{v}\times\overline{B},
$$

que escrita escalarmente queda como

$$
F = qvB \text{ s}en \theta, \qquad (1.4)
$$

donde  $\theta$  es el ángulo que forma el vector velocidad  $\tilde{v}$  con el vector  $\overline{B}$ de inducción magnética. Esta fuerza es normal tanto a  $\overline{v}$  como a  $\overline{B}v$  actúa de tal forma, que si se pone $\overline{v}$  y  $\overline{B}$ con un origen común al girar el vector  $\overline{v}$  hacia  $\overline{B}$ de manera que el Angulo de giro sea menor *180',* el i6n avanzará con la dirección y sentido de  $\overline{F}$ que en este caso corresponde al de un tornillo derecho, si *q* es positiva, como lo muestra la Figura 1.3 e izquierdo si *q* es negativa.

Si  $\theta = 0^{\circ}$  entonces la fuerza vale cero, y consecuentemente el i6n se mueve paralelamente a las líneas de fuerza del campo magnético, por lo que *Fno* actúa. Conforme el ángulo *o* va aumentando, la fuerza también va aumentando y adquiere su valor mfiximo cuando *O= 90º* que corresponde al caso en el que el i6n se mueve normalmente al campo magnético. En este caso la ecuaci6n 1 .4 se convierte en:

$$
F = qvB, \tag{1.5}
$$

esta fuerza es normal a la velocidad y al campo magnético

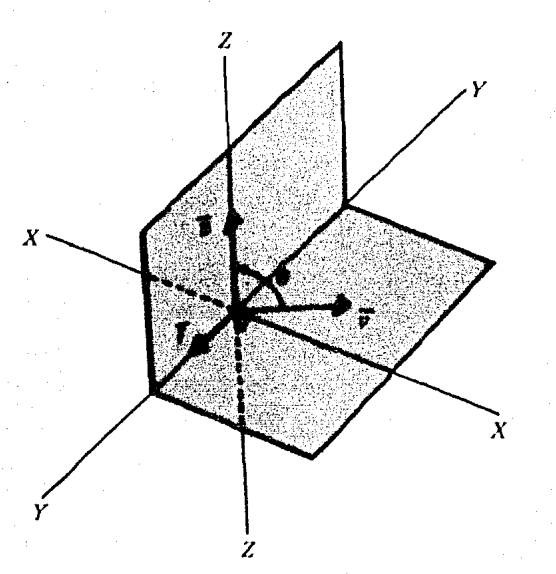

**Figura 1.3** Direcci6n y sentido de la fuerza que actúa sobre un ión con carga positiva que se mueve en un campo magnético uniforme.

y hará que el i6n describa un movimiento circular uniforme *como* lo indica la figura 1.4, por lo que esta fuerza juega el papel de una fuerza centrípeta. De esta forma escribimos

$$
qvB = mv^2/r, \qquad (1.6)
$$

donde mes la masa del i6n y *r* el radio de su trayectoria.

 $\bullet$  .

**Figura 1.4** Movimiento circular uniforme de un i6n que se mueve normalmente a un campo magnético uniforme.

Si el ión es acelerado mediante un potencial V constante, entonces su energia cinética vendrá dada por:

$$
\frac{m v^2}{2} = qV. \tag{1.7}
$$

Para *q,* B y *v* constantes, la ecuación 1. 6 establece que las partículas más pesadas describen trayectorias con radios más grandes, y las partículas más ligeras con radios menores; es decir:

$$
r = \frac{mv}{qB} \tag{1.8}
$$

Si despejamos *v* de la ecuación 1.7 y la sustituimos en 1.8 obtenemos:

$$
r = \frac{1}{B} \sqrt{\frac{2mV}{q}} \tag{1.9}
$$

por lo que el potencial *V,* con el que fue acelerado el ión, influye también en la magnitud del radio de la trayectoria,

Si el idn no se mueve normalmente al campo magnético, entonces su velocidad puede descomponerse en dos com ponentes, una normal ( $v_n$ ) y otra paralela ( $v_b$ ) al campo. Sobre la componente normal, el campo actúa produciendo un movimiento circular. Sobre la segunda componente, el campo magnético no actúa, produciéndose así un movimiento rectilíneo uniforme en la dirección del campo. Al combinarse estos dos movimientos, resulta un movimiento helicoidal<sup>3,8</sup>, como lo indica la Figura 1.5, y es el que finalmente describirá el iún. En este caso el vector velocidad (v=constante) varía en dirección y sentido pero no en magnitud, ésto puede comprobarse escribiendo la ecuación 1.4 de la forma:

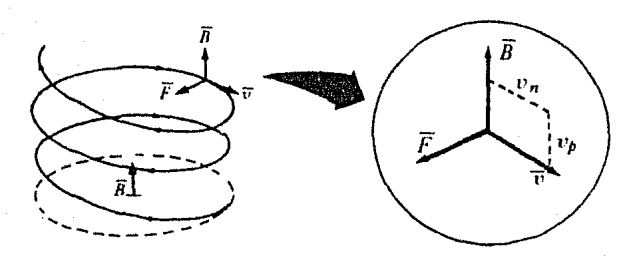

**11** 

Figura 1.5 Movimiento helicoidal cuando el ión no se mueve normalmente al campo magnético.

$$
\vec{F} = q \,\overline{\nu} \times \vec{B} = m \, \frac{d \,\overline{\nu}}{dt}
$$

por lo que  $\bar{v}$  es normal a  $d\bar{v}$  y de acuerdo con la Figura 1.6, se tiene:

$$
|\vec{v}+d\vec{v}|=|\vec{v}|
$$

o sea:

 $|\overline{v}|$  = constante.

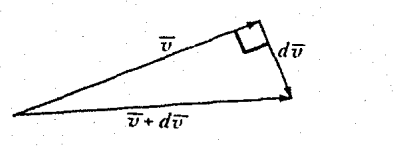

Figura 1.6 La magnitud del vector y velocidad permane ce constante, s6lo varia en direcci6n y sentido.

### **1.3 Propiedades de Enfoque de un Campo Magnético Uniforme**

Un campo magn6tico uniforme tiene propiedades ópticas de enfoque<sup>3</sup>. Consideremos un sector de  $180^\circ$  en el que exista un campo magn6tico uniforme y en la frontera de éste una fuente puntual que emite dos tipos de iones, cada tipo con dos masas diferentes y moviendose en direcciones ligeramente diferentes en un plano normal al campo magnético. Como lo indica la Figura 1.7 y de acuerdo con la ecuación 1.9, los iones con masas diferentes describirán trayectorias con radios diferentes y enfocaran una vez que el campo magn6tico lus desvic *JBO:*  Las imagcnes producidas por cada tipo de iones tendrán una deformación cuya separación  $\Delta I_1$  y  $\Delta I_2$  estarán dadas, de acucrdp con la figura 1.7, por:

*I*<sub>1</sub>  $= 2 r, (1 - \cos \epsilon) = r, \epsilon^2 - r, \epsilon^3/12$  $\Delta l_2 = 2 r_2 (1 - \cos \epsilon) = r_2 c^2 - r_2 \epsilon^4 / 12$ 

donde la última expresi6n de cada ecuación se obtuvo desarrollando la función *casi* en series de Taylor hasta el segundo orden, dando lugar a expresiones que muestran que la separación es proporcional a  $\epsilon^2$ , por lo que para  $\epsilon = 0$  se tendrá una imagen puntual para cada tipo de iones, es decir:

$$
\Delta I_1 = \Delta I_2 = 0.
$$

Es importante hacer notar que en este caso para cualquier tipo de iones hay tres trayectorias  $c, d, y$  f como lo indica la figura 1 .7, los iones que describen cada una de estas trayectorias son deflectados un ángulo ligeramente distinto. Si llamamos o al ángulo de de-

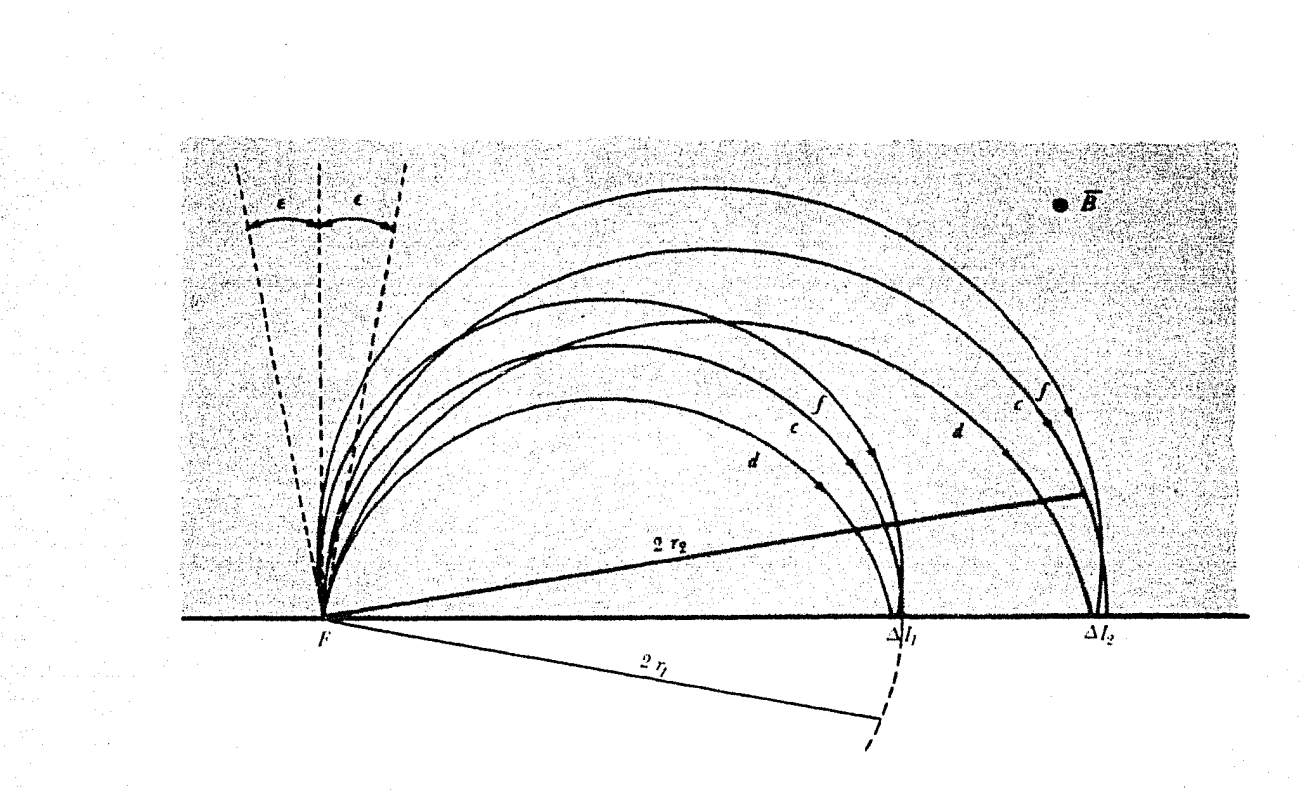

### **Figura** 1.7 Enfoque de dos tipos de iones.

flexión y  $a$ al ángulo del sector magnético, se tendrá entonces:

$$
\Phi_{\epsilon} = \Omega \ , \quad \Phi_d = \Omega + \epsilon \ , \quad \Phi_f = \Omega - \epsilon
$$

para las trayectorias *e* , d y f , respectivamente. Este resultado es importante pues si se quiere alterar la forma de la imagen, basta con cambiar el ángulo de deflexi6n el cual está asociado con un cambio en la geometría del sector magnético y en la dirccci6n de los iones 6 solamente un cambio en esta última. Si  $\epsilon \ll \Omega$ entonces los ángulos de deflexión para las diferentes trayectorias se convierten en:

$$
\Phi_{\epsilon} = \Phi_{d} = \Phi_{f} = \Omega
$$

Por lo que ahora, un cambio de la imagen está asociado sólo con un cambio en la geometría del sector magnético.

Las figuras 1.8, 1.9 y 1.10 muestran tres sectores magnéticos con diferentes geometrías, en cada uno de éllos se mueven dos tipos de iones, cada tipo con masas diferentes y moviendose en direcciones ligeramente diferentes.

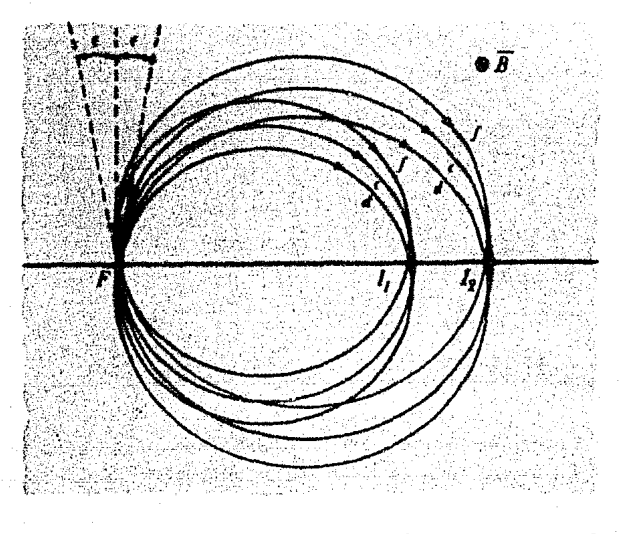

**Figura 1, 8** Sector magnético de 360°.

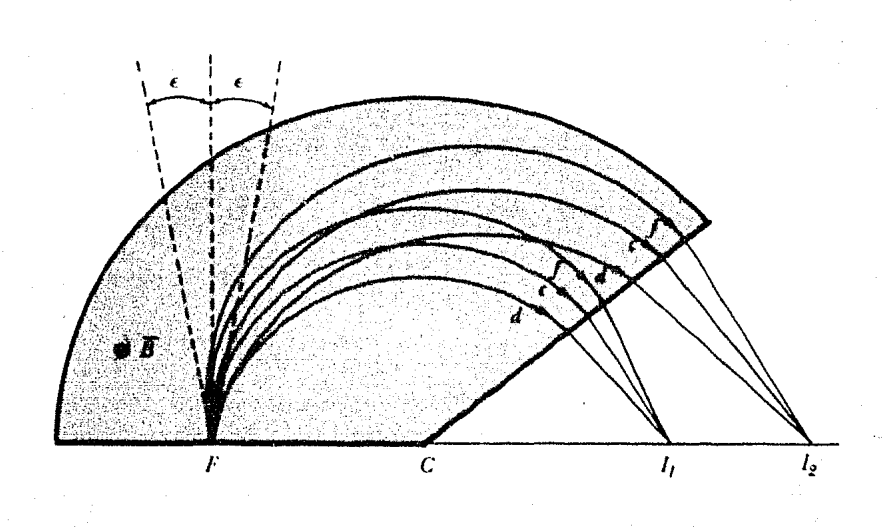

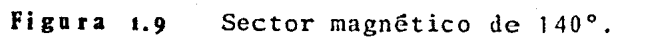

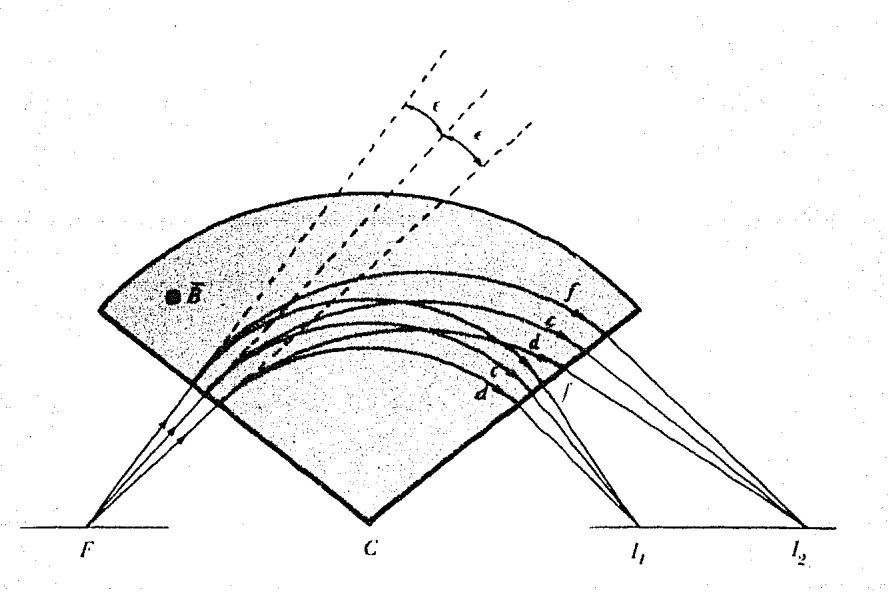

**Figura 1.10**  Sector magnético de 100°.  $\overline{\mathbf{5}}$ 

Como se puede observar en la Figura 1 .8, los iones con masas diferentes enfocan en dos lugares diferentes *l*<sub>1</sub> e *l*<sub>2</sub> para un giro de 180°, que corresponde al caso de la Figura 1.7, y al completar  $360^{\circ}$  los iones enfocan en *13* que en este caso coinciden con la fuente puntual F. En la figura 1.9 el sector magnético se redujo a  $140^\circ$ , por lo que cada tipo de iones enfocan en lugares distintos fuera del sector magnético ya que en esta región el campo magnético vale cero. La Figura 1.10 muestra a la fuente puntual fuera del sector magnético y al haz central incidiendo normalmente a dicho sector. Al entrar al sec tor magnético cada tipo de iones describen nuevamente trayectorias con radios Giferentes y enfocan en lugares  $I_1$  e  $I_2$  también diferentes.

N6tese que en las Figuras 1.9 y 1.10, la fuente F, el centro Cdel radio de curvatura de la trayectoria de los iones y la imagen  $l$ , se encuentran todos a lo largo de una linea recta. En la siguiente sección veremos que este hecho nos dá un criterio básico para el diseño de sectores magnéticos, que nos permitan obtener el enfoque deseado.

Si los iones se mueven fuera del plano normal al campo magnético, entonces las trayectorias serán hélices y de esta forma la imagen de la fuente puntual será un par de lineas, una para cada tipo de iones. Diremos entonces que un campo magnético uniforme tiene poder de en foque en el plano normal al campo magnético, este enfoque lo llamaremos enfoque horizontal (ver la Figura **1.11).** 

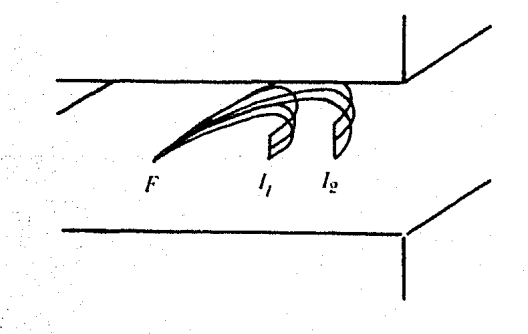

**Figura 1,11** Enfoque de dos tipos de iones en el plano normal al campo magnético (enfoque horizontal).

#### **1. 4 Ley de Barber**

F

La Figura 1.12 representa una fuente puntual Fque emite haces de iones divergentes en el plano medio  $z=0$ , cuya trayectoria central entra y sale normalmente a las caras <sup>a</sup>y *b* de los polos del electroimán, en el que existe un campo magnético uniforme. Bajo estas condiciones la Ley de Barber<sup>5</sup> establece, que en el plano medio, la fuente *F,* el centroC del radio de curvatura de la trayectoria de los iones centrales y la imagen **l** están todos sobre una línea recta. Esta ley está representada en la Figura **1.13.** 

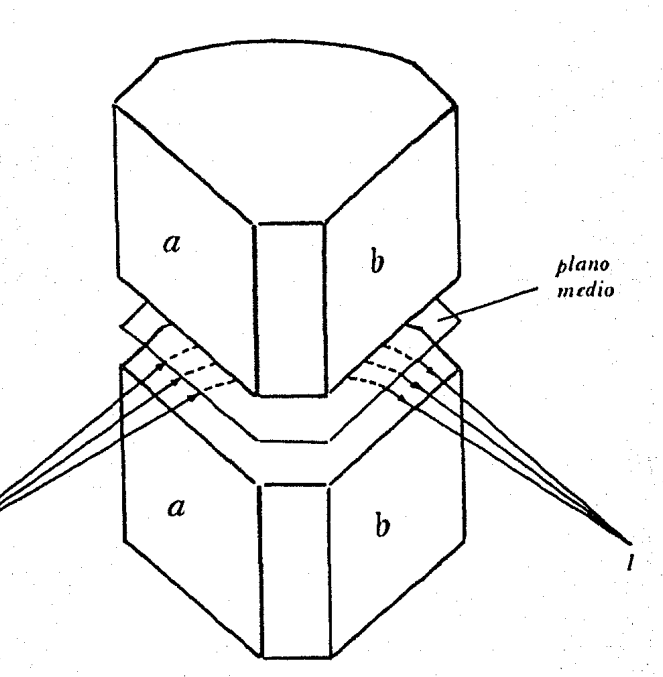

**Figura 1.12** Haz de iones deflectado por un electroimán que produce un campo magnético uniforme.

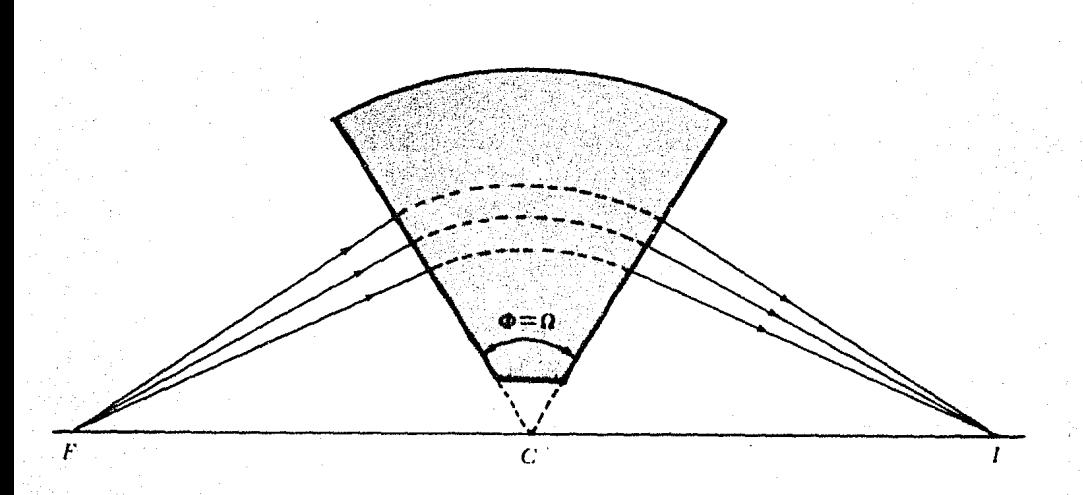

**Figura 1.13** Representación de la Ley de Barber.

La importancia de esta Ley radica en el hecho de que si conocemos la posición de la fuente de iones y la del centro del radio de curvatura de la trayectoria de los iones, entonces el enfoque del haz divergente se encuentra prolongando la recta *FC* hasta intersectar al haz que sale del electroimán, lo que nos permite encontrar la posición de la imagen fácilmente. Nótese que en este caso, el 6ngulo de deflexión coincide con el ángulo del sector magnético, es decir:

 $\Phi = \Omega$ 

 $(1.10)$ 

#### **1.5 Ley de Cartan**

Consideremos una fuente puntual que emite haces de iones divergentes en el plano medio *z=o* , y cuyo haz

18

central entra y sale con ángulos  $a \vee y$ , respectivamente ambos ángulos medidos respecto a las normales  $N_t$  y  $N_2$  de las caras de entrada y de salida de los polos del electroimán. Bajo estas circunstancias, si de la fuente *F*  trazamos una normal  $n_1$  al rayo central de tal forma que intersecte a la normal  $N_l$  en un punto  $\zeta_l$ , entonces al prolongar la recta  $\overline{\xi_i C}$  hasta el punto  $\xi_2$  sobre la normal  $N_2$ , se tiene que el enfoque de los haces de iones se encuentra trazando la normal  $n_2$  a la trayectoria central de tal forma que ésta intersecte a  $\{q\}$ . Esto se conoce como Ley de Cartan, la Figura 1.14 es una representación de esta Ley.

A diferencia de la Ley de Barbcr, la Ley de Cartan, permite conocer el lugar donde se produce el enfoque, para el caso en el que el haz no entra ni sale normalmente a las caras polares del electroimán.

En lo sucesivo  $\alpha$  y  $\beta$  se considerarán positivos cuando la trayectoria central se encuentre entre la normal <sup>y</sup>el radio de giro, y negativos en caso contrario. De esta forma, para el haz central el ángulo de deflexi6n viene dado por:

$$
\Phi = \Omega + \alpha + \beta.
$$

 $\rightarrow$ 

**(1.11)** 

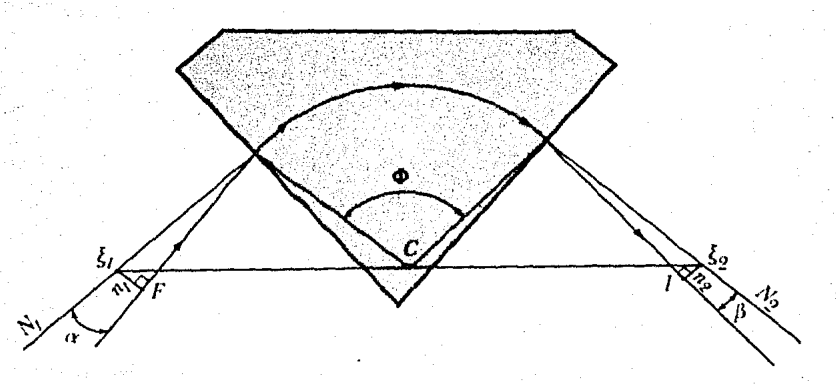

**Figura 1.14** Represcntaci6n de la Ley de Cartan.

19

## **1.6 Movimiento de Iones en un Campo Magnético No Uniforme**

En esta secci6n estudiaremos el movimiento de los haces de iones tomando en cuenta el efecto de borde, por lo que el campo magnético existirá aún fuera del electroimán y consecuentemente cualquier haz sufrirá una pequefia deflexi6n, antes de entrar *y·* despu6s de salir de éste, además de la que sufrir5n al encontrarse en la región en la que el campo magn6tico es uniforme. Consideraremos además que el electroimán posee simetría de espejo respecto al plano medio  $z = 0$ , respecto al plano  $Y=0$  (puesto que los bordes, tanto a la entrada como a la salida, son planos), y respecto a un plano que bisecta a ambos polos del electroimán, como lo indica la figura **1.15.** 

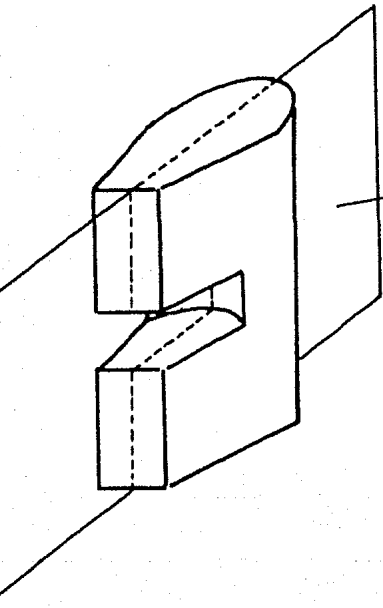

*plano que bisecta u las pulus dd r/ utroi 111tÍ11* 

**Figura 1.15** Simetría de espejo respecto a un plano que bisecta a los polos del electroimán.

Utilizaremos dos sistemas coordenados, uno a la entrada y otro a la salida del electroimán, y quedarán determinados por la intersección de los planos  $z=0y$   $Y=0$ , de tal forma que sus orígenes se encuentren a la altura de los bordes de entrada y de salida, respectivamente, como lo indica la Figura 1 .16.

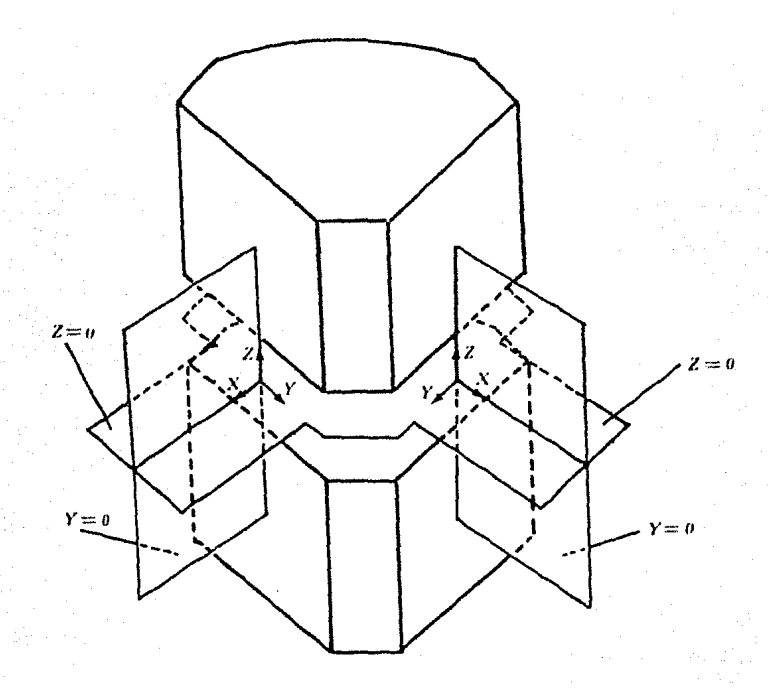

**Figura 1.16** Sistema de coordenadas. En ambos casos el ejex es perpendicular a las caras polares de entrada y de salida del electroimán, el ejez es perpendicular al plano medio.

Para comprender mejor el movimiento de los haces de iones, es necesario conocer primero el comportamiento del campo magnético en el que se moverán dichos haces. En el plano medio el campo magnético varía en forma simétrica tanto a la entrada como a la salida del electroimán y en el interior es constante, por lo que su comportamiento<sup>15</sup> de acuerdo con la Figura 1.2.a ser<mark>á</mark> como el que indica la Figura 1.17, ver la sección 5 del capítulo 2.

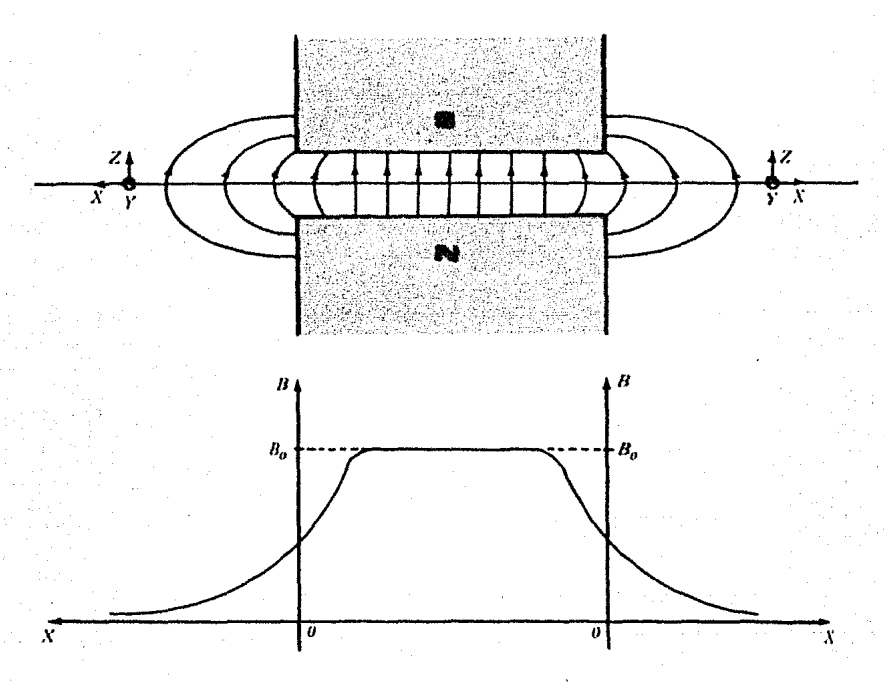

**Figura 1.17** Variación del campo magnético a la entrada <sup>y</sup>a la salida del electroimán en el plano medio.

Para un plano superior o inferior al plano medio, el campo magnético también varía en forma simEtrica tanto a la entrada.como a la salida del electroimán y en el interior es constante  $(B_n)$ . Conforme nos acercamos a la entrada del electroimán, las líneas del campo se van haciendo mas curvas, por lo que el campo magnético es más débil en esta región, que estando en el plano

medio. Como el eje X de nuestro sistema coordenado es normal a las caras polares del electroimán, entonces para cualquier punto sobre el plano medio y próximo a la entrada del electroimfin, el campo magnético tiene dos componentes  $-B$ , y  $B_1$ , y dada la simetría respecto al plano medio, un punto simétrico a éste tiene las componentes  $B_x$   $y$   $B_z$ , como lo indica la Figura 1.18. A la salida del electroimán, para un punto sobre un plano paralelo al medio y próximo a dicho electroimán, se tie nen las componentes  $-B<sub>x</sub>$  y  $B<sub>z</sub>$ , y para un punto simétrico a éste las componentes son  $B_x$  y  $B_z$ , ver Figura 1.18.

En el interior del electroimán, donde las líneas del campo son uniformes, la 6nica componente será *B:* , también cualquier punto en el plano medio tendrá finicamente a  $B<sub>z</sub>$  como componente. Fuera del plano medio las componentes del campo pueden expresarse en series de Taylor <sup>14</sup> en términos de *z.* Por razones de simetria respecto al plano medio, *n,* puede contener Gnicamente potencias pares de *z* y *!J.,* sólo potencias impares de *z.* Escribimos cntonccs: <sup>14</sup>

$$
B_z(x,z) = B_z(x,z) + \frac{1}{2!} z^2 \left( \frac{\delta' B_z}{\delta z^2} \right)_{z=0} + \frac{1}{4!} z^4 \left( \frac{\delta' B_z}{\delta z^4} \right)_{z=0} + \cdots \qquad (1.12)
$$

$$
B_x(x,z) = B_x(x,z) + \frac{1}{1!}z \left(\frac{\delta B_x}{\delta z}\right)_{z=0} + \frac{1}{3!}z^3 \left(\frac{\delta^3 B_x}{\delta z^3}\right)_{z=0} + \cdots \qquad (1.15)
$$

en este caso  $\nabla \times \overline{B} = 0$ ; es decir:

$$
\nabla \times \overline{B} = \begin{vmatrix} \hat{i} & \hat{j} & \hat{k} \\ \partial/\partial x & \partial/\partial y & \partial/\partial z \\ B_x & 0 & B_z \end{vmatrix} = \hat{j} \left( \frac{\partial B_z}{\partial x} + \frac{\partial B_x}{\partial z} \right)
$$

$$
\implies \frac{\partial B_z}{\partial x} = \frac{\partial B_x}{\partial z}.
$$

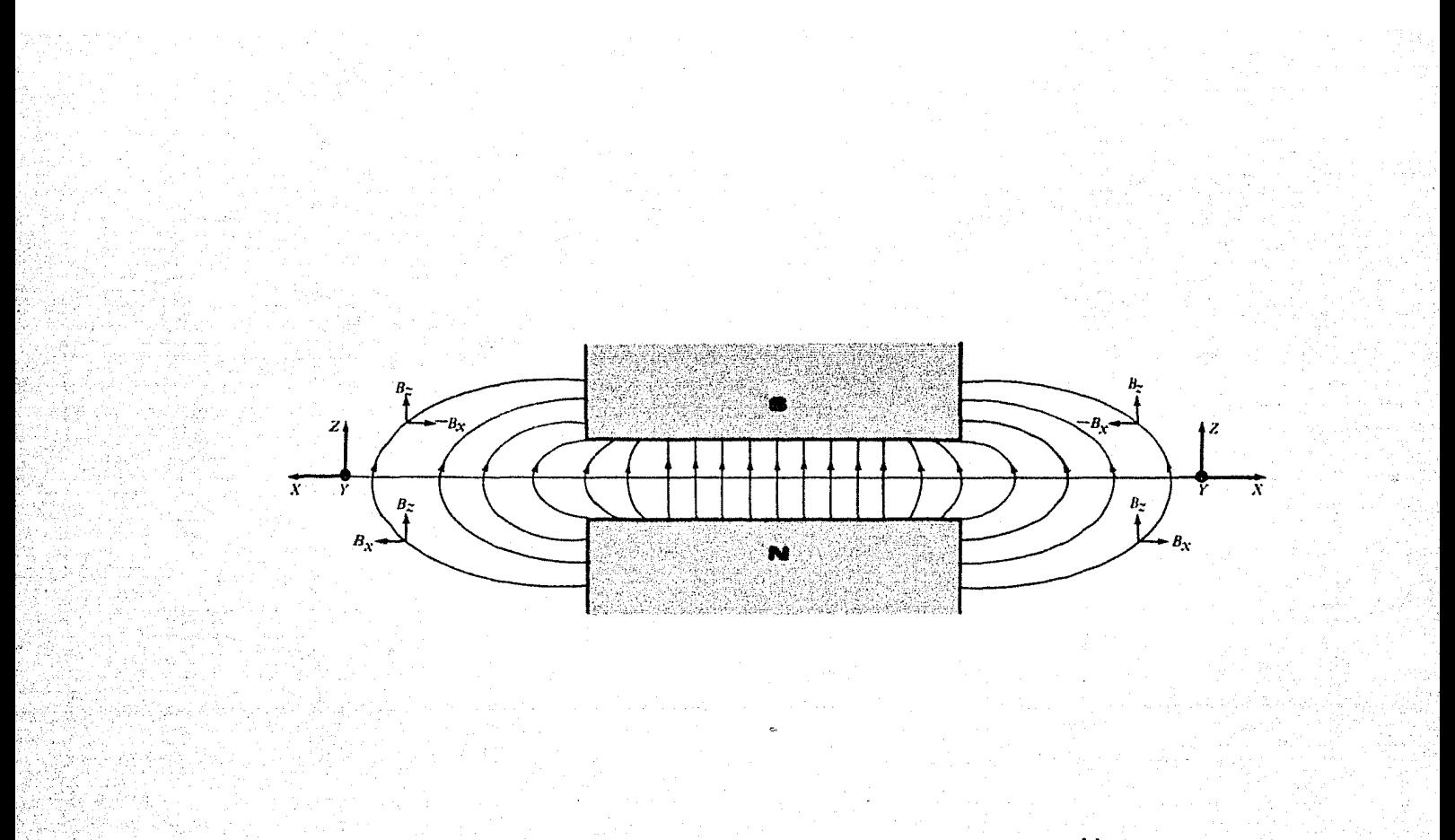

**Figura 1.18** Componentes del campo magnético fuera del plano medio.

Además  $B_x(x,0)=0$ , y si tomamos valores de *z* próximos al plano medio, entonces las ecuaciones 1.12 y 1.13 se convierten en:

$$
B_{z}(x, z) = B_{z}(x, 0)
$$
 (1.14)

$$
B_x(x,z) = z \left( \frac{\delta B_z}{\delta x} \right)_{z=z_0}
$$
 (1.15)

Las ecuaciones 1.14 y 1.15 dan las componentes del campo magnético en cualquier punto fuera del plano medio, ya sea a la entrada o a la salida del electroimán.

En el plano medio y en cualquier punto del interior del electroimán, donde el campo es constante se tiene

$$
B_x(x,z) = B_x(x,0) \qquad (1.16) \qquad y \qquad B_x(x,z) = 0
$$

por lo que el campo magnético en este caso queda determinado Qnicamente por la ecuación 1.16.

Con la ayuda de las ecuaciones 1.14 *y* 1.15 encontraremos las ecuaciones de movimientos de diferentes haces de iones con la misma masa pero moviendose en diferentes direcciones y como veremos, los resultados podrán aplicarse fácilmente a iones de distintas masas sustituyendo sus valores. Una vez obtenidas sus ecuaciones de movimiento encontraremos, por medio de éstas, las de sus trayectorias, primero a la entrada (campo magnético no uniforme), después en el interior (campo magnético uniforme) y finalmente a la salida (campo magnético no uniforme) del electroimán, tal y como lo indica la Figura 1.19. Para ésto será necesario conocer las caracterís-

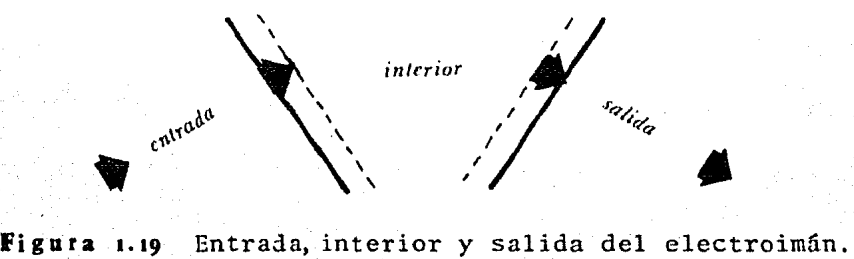

ticas que presenta la fuente de iones en cuanto a la forma de emitirlos, por lo que a continuación se discutirán algunas de las características de la fuente de iones más utilizada en espectrometría de masas, la cual opera ror bombardeo de electrones<sup>9,11</sup>. La Figura 1.20 es una representaci6n esquemática de las principales partes de esta fuente; la muestra que se va a analizar es introducida a la cámara de vacío en donde es bombardeada por un flujo de electrones emitidos por un filamento en direcci6n perpendicular al flujo del gas. De esta forma el gas es ionizado, es posible separarlo de los electrones por medio de un voltaje repulsivo para posteriormente acelerarlo con un voltaje *V* con la ayuda de las placas aceleradoras. Estas placas aceleradoras sirven además para colimar al haz de iones. Sin embargo, debido a que los iones tienen la misma carga, existen fuerzas de repulsión entre fillos además del hecho

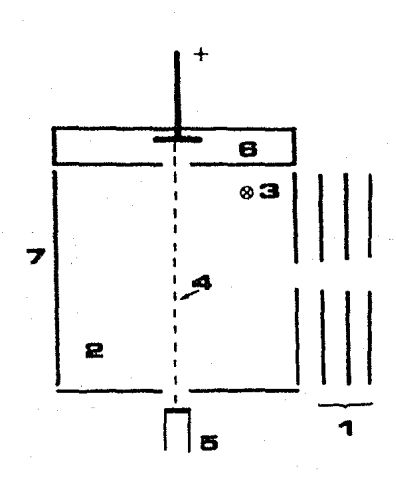

**Figura 1.20** Representaci6n esquemática de las principales partes de una fuente de iones que opera por bombardeo de electrones. **'1** Placas aceleradoras. **e** Cámara de Vacío. 3Direcci6n del gas. 4Flujo de electrones. aFilamento. sTrampa para electrones. 7Voltaje repulsivo.

26

de que la última rendija no es puntual, por lo que finalmente los iones saldrán de ésta en direcciones ligeramente diferentes como lo indica la Figura 1.21.

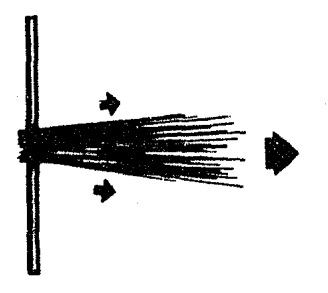

**Figura 1.21** El haz de iones sale finalmente de la fuente en diferentes direcciones.

Como veremos en el capitulo 3, emplearemos un método de cómputo que nos ayudará a calcular las trayectorias de cada uno de los iones, para una fuente como la anterior la computadora requerirla de mucho tiemro para llevar a cabo los calculos, por lo que únicamente escogeremos algunos haces representativos seleccionados entre la infinidad de los emitidos por la fuente de iones representada en la Figura 1.21. Nuestra fuente de iones tendrá las siguientes caracteristicas para fines del método de cómputo: emitirá iones de tres puntos distintos (puntos de cmisi6n) todos a lo largo de una linea vertical paralela al eje Z, supondremos que cada uno de estos puntos emite nueve haces de iones con la misma masa  $m$ , moviendose en nueve direcciones ligeramente diferentes como lo indica la Figura 1.22. El punto que se encuentra en el centro de la línea vertical está en el plano medio y los otros dos se encuentra a una distancia  $z<sub>a</sub>$  sobre y por debajo de este plano. En total la fuente, que se puede considerar como un pequefio filamento, emite 27 haces de iones.

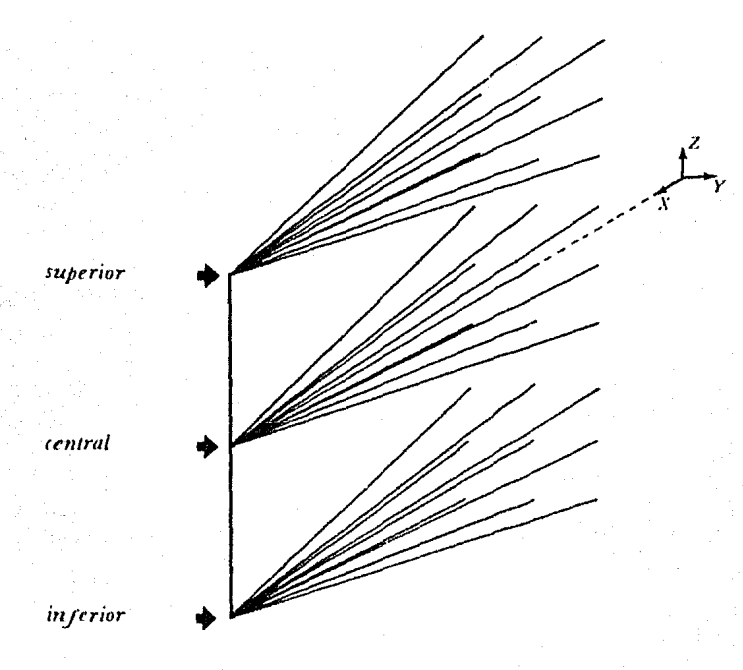

**Figura 1.22** Fuente de iones que emite 27 haces provenientes de tres puntos diferentes, superior, central, e inferior.

Llamaremos pendiente horizontal  $(P_h)$  a la pendiente que forman las trayectorias de los iones al salir de la fuente respecto a la de los otros en el plano medio y cualquier otro paralelo a este, ver la Figura 1.23. A la pendiente que formen las trayectorias de los iones al salir de la fuente respecto a la de los otros en el plano  $Y=0$ y cualquier otro paralelo a este, la llamaremos pendiente vertical ( $P_v$ ), ver la Figura 1.24.

Una vez que conocemos las características de emisión de la fuente de iones encontraremos ahora sus ecuaciones de movimiento y la de sus trayectorias.

A la entrada. De acuerdo con la Figura 1.18, las

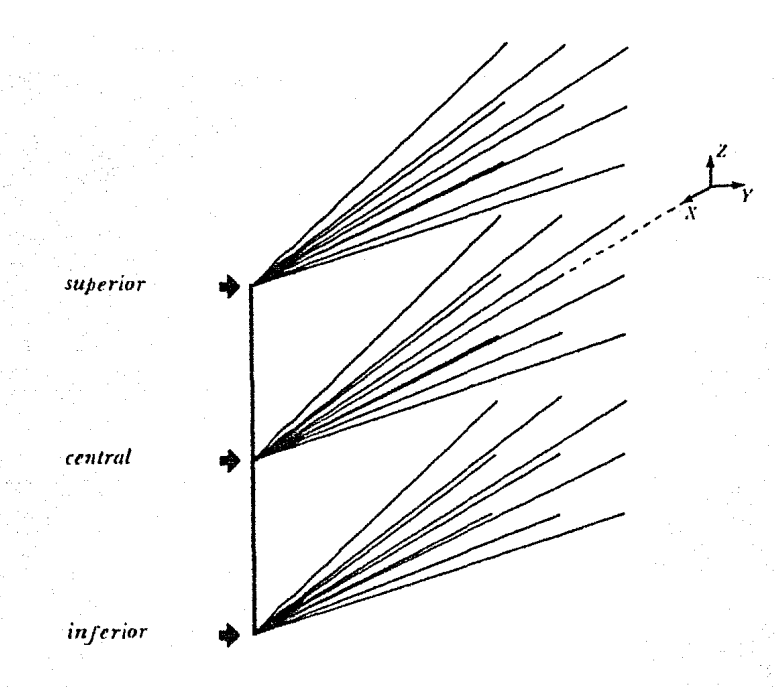

**Figura 1.22** Fuente de iones que emite 27 haces provenientes de tres puntos diferentes, superior, central, e inferior.

Llamaremos pendiente horizontal  $(P_n)$  a la pendiente que forman las trayectorias de los iones al salir de la fuente respecto a la de los otros en el plano medio y cualquier otro paralelo a este, ver la Figura 1.23. A la pendiente que formen las trayectorias de los iones al salir de la fuente respecto a la de los otros en el plano *Y=O* y cualquier otro paralelo a este, la llamaremos pendiente vertical ( $P_v$ ), ver la Figura 1.24.

Una vez que conocemos las características de emisión de la fuente de iones encontraremos ahora sus ecuaciones de movimiento y la de sus trayectorias.

A la entrada. De acuerdo con la Figura 1.12, las

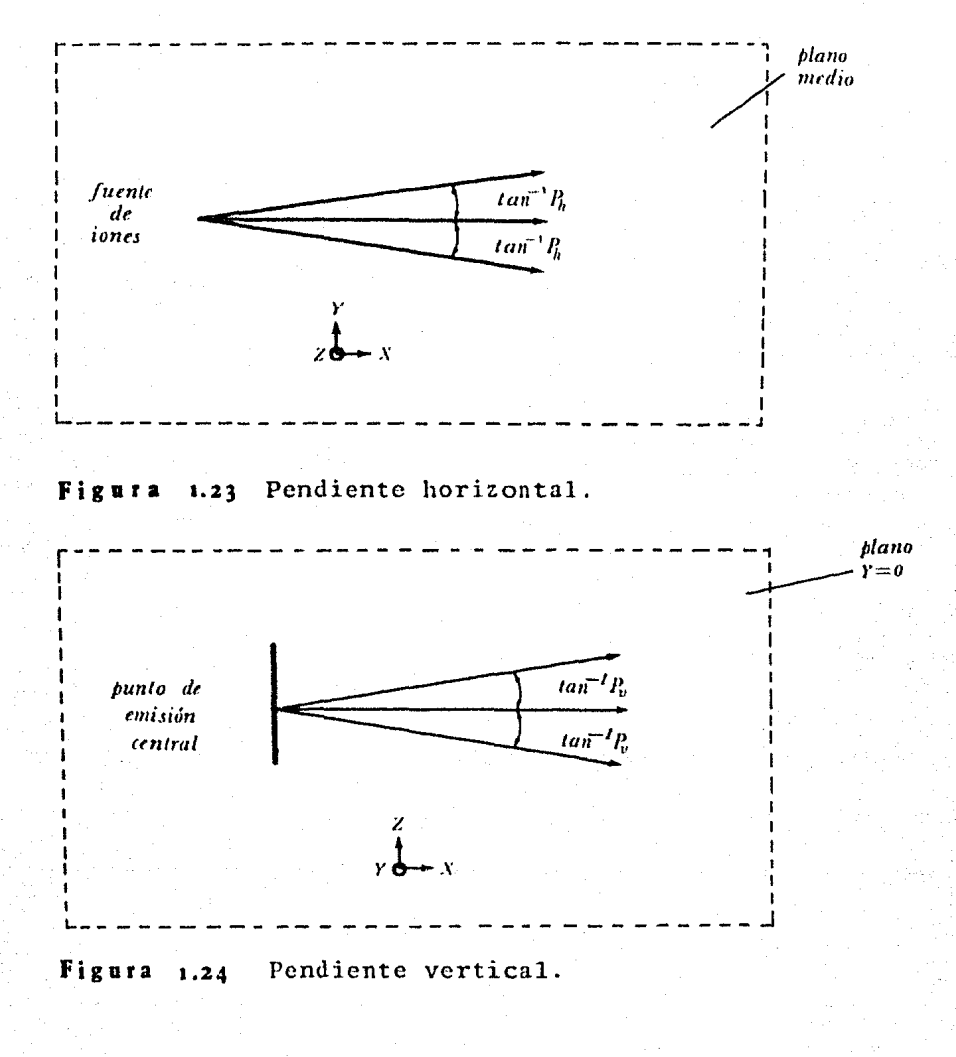

siguientes condiciones son válidas a la entrada del electroimán:

$$
s\hat{i} \quad z > 0 \quad | B_x < 0 \quad | B_{\hat{i}} > 0
$$
\n
$$
s\hat{i} \quad z < 0 \quad | B_x > 0 \quad | B_{\hat{i}} < 0 \quad |
$$
\n
$$
(1.17)
$$

Escribiendo la ecuación 1.4 en forma de determinante obtenemos:

$$
\overline{F} = q \begin{bmatrix} \hat{i} & \hat{j} & \hat{k} \\ v_x & v_y & v_z \\ B_x & B_y & B_z \end{bmatrix},
$$
\n(1.18)

de acuerdo con las ecuaciones 1. 14 y 1. 15 , tomando en cuenta que ahora  $B_x=0$  y que las pendientes ( $P_x$ ) son pequefias entonces  $\overline{F}$ se puede escribir como

$$
\overline{F} = q \begin{bmatrix} i & j & k \\ v_x & v_y & o \\ z \left( \frac{\delta B_z}{\delta x} \right)_{z=0} & 0 & B_z \end{bmatrix} . \tag{1.19}
$$

Considerando las condiciones dadas por las ecuaciones 1.17, podemos escribir los valores absolutos de las componentes *x* y *:* del campo magnético en la ecuación 1.19, por lo que ésta queda de la siguiente forma:

$$
\vec{F} = q \begin{vmatrix} \hat{i} & \hat{j} & \hat{k} \\ v_x & v_y & 0 \\ z \frac{d|B_z|}{dx} & 0 & |B_z| \end{vmatrix}
$$

Desarrollando este determinante obtenemos las componentes  $x$ ,  $y$   $y$   $z$  de la fuerza  $\overline{F}$ , estas son:

$$
F_x = q v_y |B_z| = m \frac{dv_x}{dt} \tag{1.20}
$$

$$
F_y = -q v_x |B_z| = m \frac{dv_y}{dt} \tag{1.21}
$$

$$
F_z = -q v_y z \frac{d|B_z|}{dx} = m \frac{dv_z}{dt} \,,
$$
 (1.22)

y son válidas para todos los iones emitidos por la fuente. Las componentes  $F_v$  y  $F_s$  se llaman fuerzas de enfoque vertical y horizontal, respectivamente.

Dado que el campo magnético no es uniforme a la entrada y en una pequeña rcgi6n en el interior del electroimán, un haz dirigido con un fingulo a respecto a la normal al electroimán, comenzara a deflectarse antes de entrar, por lo que de acuerdo con la Figura 1 .25, las siguientes relaciones son válidas:

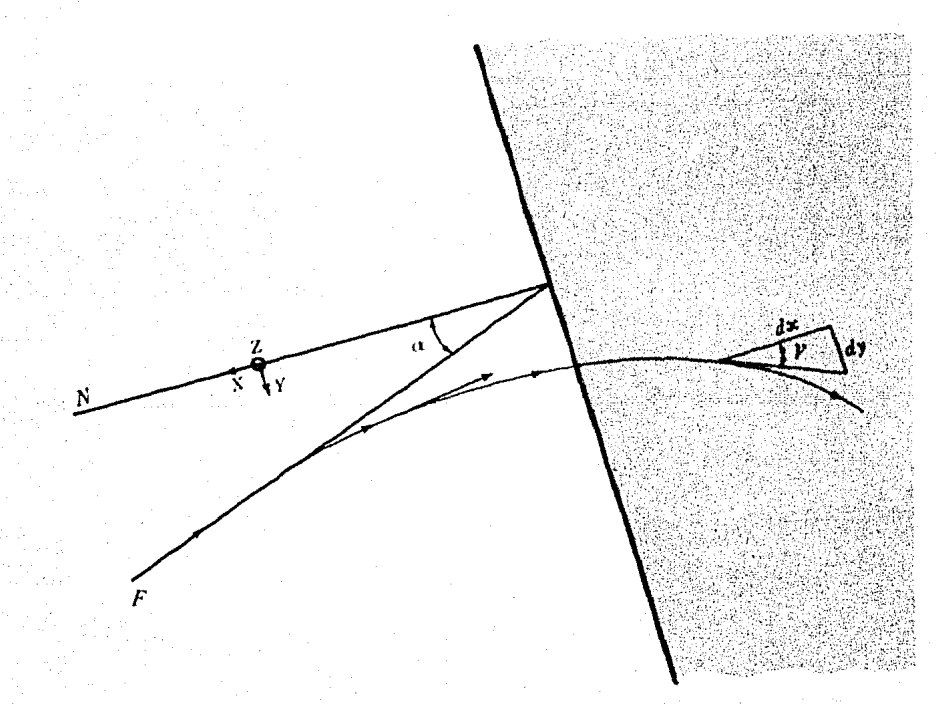

**Figura 1.25** Desviaci6n de un haz de iones antes de incidir en el electroimán.

**31**
$$
tan \nu = dy/dx = P_h \tag{1.23}
$$

$$
v_x = dx/dt = v \cos r \implies dt = dx/v \cos r \qquad (1.24)
$$

$$
v_t = \frac{dy}{dt} = v \text{ sgn } r \tag{1.25}
$$

donde  $\gamma$ es el ángulo que forman la normal $N$ al electroimán y la tangente a la trayectoria del haz. Utilizaremos estas relaciones para encontrar las ecuaciones de las trayectorias de los iones conforme se aproximen al interior del electroimán, donde el campo magnético es constante.

Para la componente  $F_x$  tenemos:

$$
m\frac{dv_x}{dt} = qv_y|B_z|,\t\t(1.26)
$$

despejando di de la ecuación 1.24 obtenemos:

$$
dt = dx/v_x \tag{1.27}
$$

sustituyendo 1.27 en 1.26

$$
m v_x \frac{dv_x}{dx} = q v_y |B_z|,
$$

como

$$
v_y/v_x = \tan v, \qquad v_x = v \cos v, \qquad q/mv = 1/rB_0
$$

donde  $B_0$  es el campo magnético en el interior del electroimán y r es el radio de la trayectoria que describe el ión

$$
d\cos\gamma = \frac{q}{m}\tan\gamma\left|\frac{B_z}{dx}\right|dx
$$

$$
\implies \frac{\cos \gamma \, d \cos \gamma}{\sec \gamma \, \gamma} = \frac{1}{r B_o} |B_z| \, ds
$$

$$
\implies -\cos \gamma \ d\gamma = \frac{1}{r B_o} |B_z| \ dx \qquad (1.28)
$$

integrando la ecuación 1.28 desde una posición inicial  $(a)$ , hasta una final  $(b)$  obtenemos

$$
\text{sen } \gamma_a - \text{sen } \gamma_b = \frac{1}{\tau B_o} \int_a^b |B_z| \ dx
$$

o sea;

$$
\text{sen } \gamma_b = \text{sen } \gamma_a - \frac{1}{r B_o} \int_a^b |B_z| \, dx \tag{1.29}
$$

Si conocemos la masa de los iones, la diferencia de potencial con el que son emitidos de la fuente y el campo magnético en el interior del electroimán, entonces podemos conocer el radio de la trayectoria por medio de la ecuaci6n 1.9 *y* una vez conocido este radio, sólo falta por conocer la variación de la componente *B.*  a lo largo del eje X, para así poder aplicar la ecuación 1.29 y tener determinada la deflexión que sufren los iones conforme éstos avanzan. La mejor forma de conocer la variación de la componente B, con la distancia *x*, es midiendola directamente a determinados intervalos de longitud, mientras mas pequeños sean estos intervalos mayor será la precisión que se tenga en cuanto a la informaci6n de la deflexi6n sufrida por los haces de iones. En el siguiente capítulo veremos que en efecto es

posible medir directamente la componente  $B<sub>c</sub>$ , y daremos un método que nos permitirá determinar su variación a intervalos regulares de longitud pequeños, comparados con la distancia del interior del electroimán donde el campo magnético es constante, hasta aquélla fuera del electroimán, donde el campo magnético vale cero. De esta manera podemos escribir la ecuación 1.29 por medio de iteraciones en i como sigue:

$$
sen \; y_{i+1} = sen \; y_i - \frac{|B_z|_i \; \Delta x}{r|B_o|} \qquad (1.30)
$$

donde  $\Delta x$  es el intervalo de longitud (constante),  $i=1,2,3,...,l$ . y les el número de estos intervalos existentes en esta región.

Para la componente  $F<sub>y</sub>$  tenemos:

$$
m\,\frac{dv_z}{dt}=-q\,v_x|B_z|,
$$

y al sustituir 1.27 en 1.31 nos queda:

$$
mv_x\frac{dv_y}{dx}=-qv_x|B_z|
$$

 $\implies dv_y = -\frac{q}{m} |B_z| dx$ 

pero

$$
v_y = v \text{ sen } v
$$
,  $\frac{q}{mv} = \frac{1}{rB_0}$ 

sustituyendo estas dos últimas ecuaciones en 1.32

$$
d \operatorname{sen} \mathsf{Y} = -\frac{1}{rB_0} |B_s| \, dx \tag{1.33}
$$

 $(1.31)$ 

 $(1.32)$ 

integrando la ecuaci6n 1.33, desde una posici6n inicial *(a)* a una final *(h),* se convierte en:

$$
\text{sen } \gamma_b - \text{sen } \gamma_a = -\frac{1}{\tau B_o} \int_a^b |B_z| \, dx
$$

o sea;

$$
\text{sen } \gamma_b = \text{sen } \gamma_a - \frac{I}{\tau B_o} \int_a^b |B_z| \, dx \tag{1.34}
$$

que es exactamente igual a la ecuación 1.30 obtenida con anterioridad.

Finalmente para la componente  $F<sub>s</sub>$  tenemos:

$$
m \frac{dv_i}{dt} = -q v_y z \frac{d|B_i|}{dx}
$$
 (1.35)

al sustituir la ecuación 1.27 en 1.35, nos queda:

$$
m v_x \frac{d v_z}{d x} = - q v_y z \frac{d |B_z|}{d x} \tag{1.36}
$$

como

$$
v_x = v \cos \gamma \ , \qquad v_y = v \sin \gamma \ , \quad q/mv = 1/rB_o
$$

entonces al sustituirlas, 1.36 se convierte en

$$
dv_t = -\frac{q}{m} z \tan \gamma \ d|B_t| \qquad (1.37)
$$

integrando 1.37 de una posición inicial a una final obtenemos:

$$
v_{z,b} = v_{z,a} - \frac{q}{m} z_a (tan \gamma)_a [|B_z|_b - |B_z|_a]
$$
 (1.38)

De la Figura 1.24, la pendiente vertical formada por la trayectoria de los haces en el plano x+z viene dada por

$$
P_v = dz/dx = v_t/v_x \quad , \tag{1.39}
$$

dividiendo 1.38 por  $v \rightarrow u$  *cos Y* y sustituyendo la ecuación 1.39 llegamos a:

$$
P_{\nu b} = P_{\nu a} + z_a \frac{(tan \nu)_a}{(cos \nu)_a} [|B_z|_b - |B_z|_a]
$$
 (1.40)

y la pendiente en el plano horizontal formada por la trayectoria de los haces viene dada por:

$$
P_h = T = \tan Y = \frac{dy}{dx} \implies dy = T dx \tag{1.41}
$$

integrando 1.41 como se hizo anteriormente, obtenemos:

$$
y_b = y_a + T_a \Delta x \tag{1.42}
$$

donde  $\Delta x = x_h - x_a$  y  $T_a = (\tan Y)_a$ , o sea:

$$
T_a = \frac{y_b - y_a}{\Delta x} \tag{1.43}
$$

De la ecuaci6n 1.41 podemos despejar *dz* e integrar de *<sup>a</sup>* a b para obtener

> $z_b = z_a + P_a \Delta x$ (1.44)

Una vez que conocemos la deflexi6n sufrida por los haces de iones en cada intervalo Δx, la variación de la pendiente formada por los haces en el plano  $Y=0$ queda determinada por la ecuación 1 .40, que también puede ser escrita por medio de iteraciones en i, quedando:

$$
P_{i+j} = P_i + z_i \frac{\tan \gamma_i}{(\cos \gamma_i)_i} [|B_i]_{i+j} - |B_i|_i]
$$
 (1.45)

donde  $i=1,2,3,...,l$  ;  $y P_i=P_v$ . Para los iones que se mueven en el plano medio y cualquier otro paralelo a éste, obtenernos:

$$
P_{i+1} = P_i = 0
$$

como era de esperarse.

Puesto que existe una variaci6n en la posici6n de los haces de iones de *z*respecto a *x*, dada por 1.45, es posible obtener el desplazamiento en *z* por medio de la ecuaci6n 1.44, que si la escribimos en su forma iterativa para i obtenemos:

$$
z_{i+1} = z_i + P_i \Delta X \tag{1.46}
$$

donde  $i=1,2,3,...,l$  y  $P_l=P_v$  viene dada por la ecuación 1.39, para los iones que se mueven en los planos  $z=0$ ,  $z=z_0$ ,  $yz=z_0$ la ecuaci6n 1 .46 nos dá:

$$
z_{i+1}=z_i=0
$$

tal y como lo esperabamos.

Existe otra variaci6n en la pendiente, s6lu que en este caso ocurre en el plano medio y consecuentemente en los otros, paralelos a éste. Esta variaci6n es de *<sup>y</sup>* respecto a  $x$ , y viene dada por la ecuación 1.43 que también puede ser escrita con iteraciones en  $i$ , para obtener:

$$
T_i = \frac{y_{i+1} - y_i}{\Delta X} \tag{1.47}
$$

con *i=1.2,3,....l* ; y T, viene dada de acuerdo con la Figura 1. 23.

Conforme los haces de iones se van deflectando al ir avanzando, también.se van desplazando a lo largo del ejer, este desplazamiento está dado por la ecuaci6n 1.42 que escrita con interaciones en i, queda como:

$$
y_{i,j} = y_i + T_i \Delta X
$$

donde *i=l.2,3 ........ 1.* 

En el interior. La uniformidad que posee el campo magnético en esta región será aprovechada y utilizaremos algunos resultados obtenidos en las secciones anteriores. De acuerdo con la ecuación 1.9, para *q,* Vy B fijas, dos iones con masas *m<sub>1</sub>* y *m*<sub>2</sub> describirán radios diferentes; que son:

 $\boxed{\eta = \sqrt{\frac{2 m_I V}{q B^2}}}$  (1.49) y  $r_2 = \sqrt{\frac{2 m_2 V}{q B^2}}$ 

dividiendo  $r<sub>o</sub>$  por  $r<sub>r</sub>$  obtenemos:

$$
\frac{r_2}{r_1} = \sqrt{\frac{m_2}{m_1}} \qquad \Longrightarrow \qquad r_2 = \sqrt{\frac{m_2}{m_1}} \; r_1 \qquad \qquad (1.50)
$$

así que una vez conocido  $r_i$  mediante la ecuación 1.49, $r_5$ se puede conocer rápidamente por medio de la ecuación 1 . 50.

La deflexión ( $\phi$ ) total sufrida por los iones en esta región puede calcularse por medio de la ecuación 1 .11 obtenida en la sección anterior.

A la salida. Las condiciones para la entrada al electroimán dadas por las ecuaciones 1.17, también son válidas con ciertas restricciones, por lo tanto pueden usarse para describir la trayectoria de los iones una vez que salen del electroimán. Sin embargo el nGmero de intervalos existentes en esta región no tiene porque ser igual al número de intervalos utilizados a la entrada del electroimin. En general las ecuaciones que describen el movimiento de los iones en esta región pueden escribirse con iteraciones en  $k$  con  $k=l+l,l+2,...,n$  y don den es el número de intervalos en esta región. Las ecua ciones necesarias para la descripci6n de las trayectorias

(1.48)

de los iones las podemos escribir entonces de la siguien te manera; para la deflexi6n:

$$
sen \, \, \mathbf{v}_{k+1} = sen \, \, \mathbf{v}_k \, + \, \frac{|B_{\cdot}|_{k} \, \Delta X}{rB_o} \tag{1.51}
$$

para la pendiente en el plano  $Y=0$ :

$$
P_{k+1} = P_k + z_k \frac{(tan \mathcal{V})_k}{(cos \mathcal{V})_k} \left[ |B_r|_{k+1} - |B_r|_k \right] \tag{1.52}
$$

para la pendiente en el plano  $z=0$ :

$$
T_k = (\tan \gamma)_k \tag{1.53}
$$

y para los desplazamientos a lo largo de}' y de *z,* tenemos:

$$
y_{k,i} = y_k + T_k \Delta X \qquad (1.54)
$$
  $z_{k,i} = z_k + P_k \Delta X \qquad (1.55)$ 

respectivamente. En todos estos casos, como ya se dijo;  $k=l+1, l+2, ..., n$ .

Las ecuaciones obtenidas en cada región y que se encuentran enmarcadas son las que utilizaremos para conocer la trayectoria de cada uno de los 27 haces de iones emitidos por la fuente. La aplicación de estas ecua ciones depende, como ya se dijo anteriormente de que se conozca la componente *B.* a lo largo del ejeX y de la longitud de los intervalos  $\Delta x$  a los cuáles  $B_2$  se puede medir. Todos estos calculos como veremos en el capítulo 3, serán efectuados con la ayuda de una computadora.

**t. 7 Propiedades de Enfoque de un Campo Magnético No Uniforme** 

Miara estudiaremos las propiedades de enfoque de un campo magnético producido por un electroimán cuyas características corresponden a las mencionadas en la secci6n anterior, por lo que este campo tendrá un comportamiento tal y como lo indica la Figura 1.17.

La deflexi6n que sufra cada uno de los 27 haces de iones dependerá de la intensidad del campo magnético que sientan conforme avancen, así que la forma de la imagen que estos produzcan la veremos en el capítulo 3, una vez que se haya determinado el campo magnético en el que se moveran los haces de iones.

Si los ángulos de entrada y de salida son distintos de cero, entonces la componente de la fuerza a lo largo del eje Y aumentara (en valor absoluto) de acuerdo con la ecuación 1 .22. Conforme se aumenten •t <sup>y</sup>*JI* ó alguno de éstos, aumentara la fuerza de enfoque horizontal ( $F<sub>x</sub>$ ) al mismo tiempo que lo hará la fuerza de enfoque vertical  $(F, )$ , es decir; al producir enfoque horizontal se tendrá un desenfoque vertical y viceversa.

### **Capítulo 2**

# **Instrumentación y Medición del Campo Magnético**

En este capítulo explicaremos el método por medio del cual fue posible determinar con buena precisión la componente *B:* del campo magnético a lo largo del eje X perpendicular a las caras polares del electroimán y presen taremos las gráficas de su comportamiento a lo largo de este eje, en el plano medio.

#### **2 .1 Instrumentación**

La determinación experimental del campo magnético requiri6 básicamente del uso de seis instrumentos que son:

- 1- Electroimán.
- 2- Detector de Campo Magnético.
- 3- Medidor XYZ.
- 4- Gaussmetro-Controlador.
- 5- Fuente de Poder.
- 6- Voltímetro.

Sus principales características se describen a continua- . ci6n:

Electroimán. El campo magnético medido fue producido por un electroimán de pruebas<sup>1</sup> que fue diseñado y construido en el IFUNAN. La estructura consta de dos piezas de fierro con un bajo contenido en carbón (menor al 0.11) y otras impurezas (silicio y azufre). Cada pieza está sometida a un mecanismo que permite cambiar la separaci6n entre los polos, o sea el entrehierro, de cero a seis centímetros como lo indica la Figura 2.1.

Las bobinas son de cinta de aluminio eléctrico de alta pureza, de 0.4S nun de espesor por 10 cm de ancho, <sup>y</sup>están aisladas con cinta autoadhesiva de maylar de O.OS mm de espesor, que resiste hasta lOOºC de temperatura. Cada bobina tiene 167 vueltas por lo que, de acuerdo con la ecuación 1.3, para valores de  $l_a = 0.02$  m,  $l_{F_2}$  = 2 m,  $\mu_E$ =700 $\mu_o$ ,  $\mu_o$ =1.26x10<sup>-6</sup> e *I* = 55 amp, podemos obtener:

 $B = 1.0126$  teslas ~ 1 tesla,

para este campo cada bobina tiene ias siguientes características: V=7 volts, R=0.13 ohms, Potencia máx.=370 watts, Temperatura máx.=SOºC.

Detector de Campo Magnético. El Detector de Campo Nag $n$ ético<sup>7</sup> que se utilizó en este trabajo es un detector comercial de efecto Hall, modelo BH-200 de la Compañía F.W. Dell, Inc. La linealidad máxima de este detector es del 1% en un intervalo de 0 a 10 Kgauss, tiene una estabilidad térmica del 0.08\/ºC, su sensibilidad es de 1 S mV /Kgauss y opera con una corriente de 150 m amp. La Figura 2.2 muestra dos gráficas; una para el comportamiento lineal y otra para la estabilidad térmica.

Medidor XYZ. Para medir con precisión la componente  $B_r$ del campo magnético, se utilizó un medidor  $XYZ$ , el cuál fué diseñado y construido en el IFUNAM. Este medidor permite conocer, mediante el desplazamiento de tres rie-

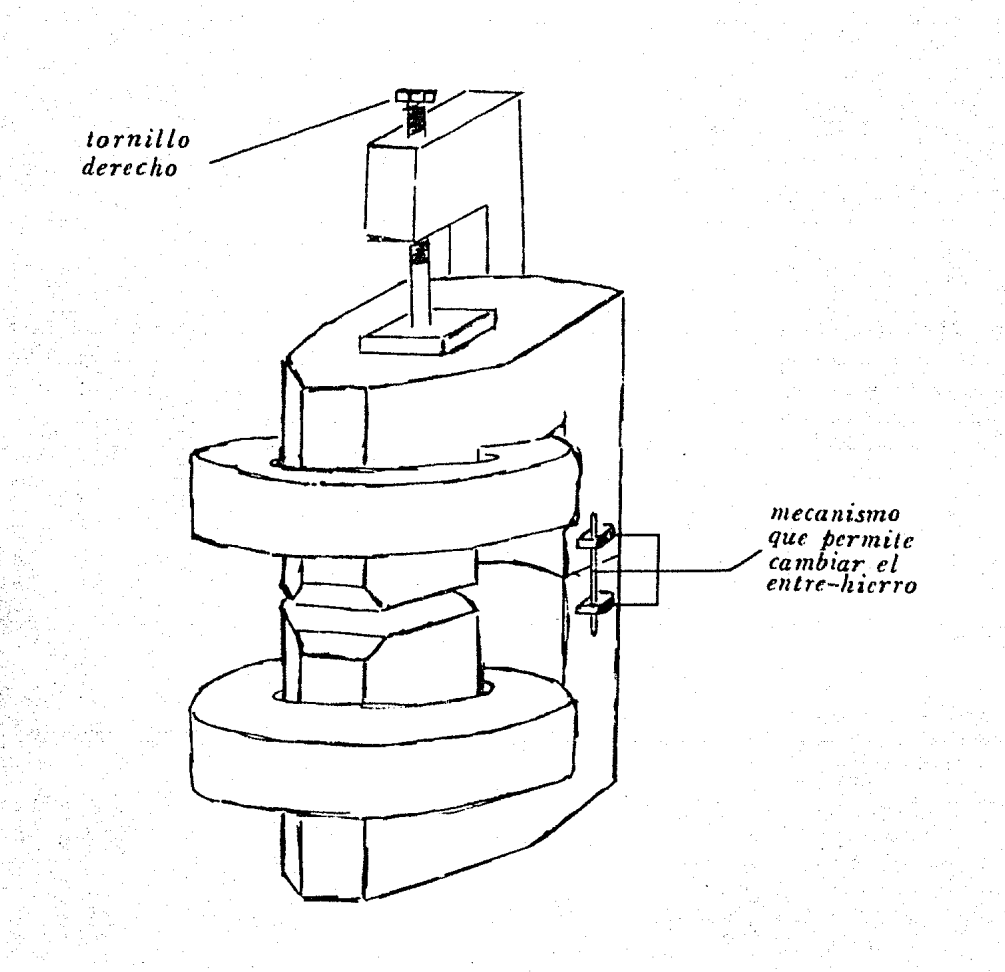

**Figura 2.1** Electroimán de pruebas diseñado y construido en el IFUNAM. El mecanismo que permite cambiar el entre hierro es accionado con la ayuda del tornillo derecho.

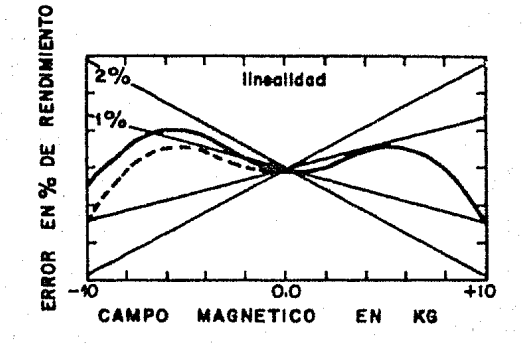

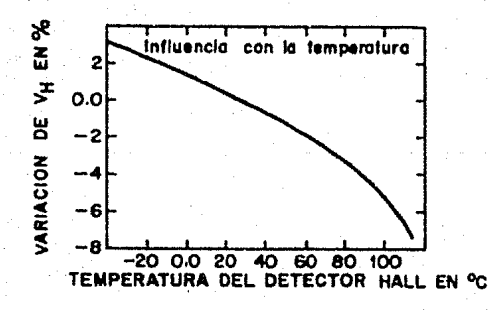

Linealidad e influencia con la temperatura Figura  $2.2$ del detector Hall.

les respectivamente perpendiculares y con lectura directa de hasta 0.05 mm, las coordenadas X, Y, Z, del detector de efecto Hall el cual se encuentra fijo a un extremo del medidor. Para esto se emplean tres calibradores milimEtricos, con aguja *y* cremallera y divisiones en la carátula de O.OS mm. Los desplazamientos máximos del me didor son:

> $\Delta X=60$  cm  $AY=50$  cm  $\Delta Z = 60$  cm

Este medidor se muestra en la Figura 2.3.

Gaussmetro-Controlador. El Gaussmetro-Controlador<sup>7</sup> que se utiliz6 fue disefiado y construido en el IFUNAM . Este Gaussmetro mide y controla campos magnéticos en un inter valo de O a 10 Kgauss, con una precisi6n, estabilidad y resoluci6n de d&cimas de gauss, por lo que sus componentes electrónicos (amplificadores, divisores de voltaje, resistencias, etc.) varian con la temperatura menos que 5 ppm/°C. En este caso el detector Hall, cuyo coeficien te de temperatura os de 0.081, el gausmetro-controlador controla la corriente que se le suministra para mantener estabilizada su temperatura en menos de una centésima de  $^{\circ}$ C.

Fuente de Poder. La Fuente de Poder<sup>13</sup>utilizada en este trabajo fue una fuente comercial modelo 6261-B de la com pañía Hewlett Packard. La máxima corriente que puede suministrar esta fuente es de 60 amp con un voltaje de 20 volts y es tal que opera manteniendo fija la corriente en un intervalo menor al o.ozi por lo que, de acuerdo con la ecuaci6n 1 .3 en la que se tiene al campo magnético como funci6n de la corriente que circula en las bobinas, obtenemos:

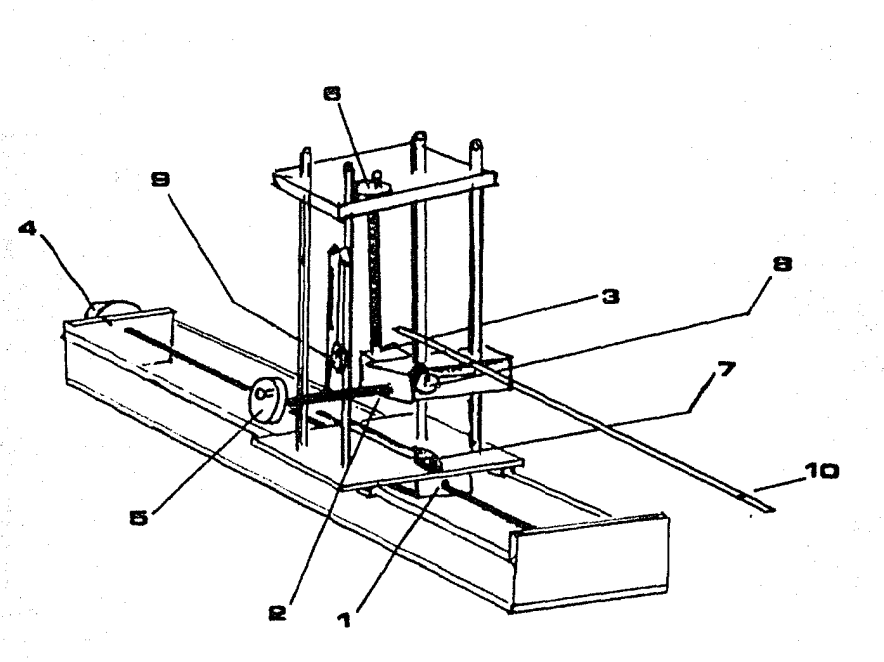

**Flg ur a** 2.3 Medidor XYZ disefiado y construido en el IFUNAM. El desplazamiento de los tres rieles perpendiculares se logra accionando las tres manivelas y la lectura de las coordenadas XYZ del detector Hall se realiza por medio de los calibradores milimétricos. 1 Riel X.e Riel Y. 3Riel Z.4Manivela que acciona el riel X.15Manivela que acciona el riel Y. e Manivela que acciona el riel Z. 7Calibrador milimétrico X. **a** Calibrador milimétrico Y. e Calibrador milimétrico Z .10Detector Hall.

 $B(I_{max}) = 1.1047$  teslas

$$
B(I_{max} + \Delta I) = 1.1049 \text{ teslas,}
$$

donde

$$
\Delta l = \frac{0.02}{100} \times 100\%
$$

o s.ca:

$$
\Delta B_{\text{max}} = \frac{B(\text{Im}u_x + \Delta l) - B(\text{Im}u_x)}{B(\text{Im}u_x)} \times 100\frac{8}{10} = 0.02\frac{8}{10} \text{ de estadilidad.}
$$

Voltímetro. La lectura del campo magnético fue hecha directamente en gauss con la ayuda de un voltímetro DC digital modelo 34090-A de la Compañía Hewlett Packard<sup>12</sup>. el cual se conect6 directamente a la salida proporcional del gaussmetro (1V/Kgauss). Se trabajó en la escala de 10 volts y en un plazo menor a 24 hrs por lo que, de acuerdo con la tabla proporcionada por el fabricante, la precisión resulta ser  $\dot{=}$  [(0.004+0.001)], lo que nos garantiza lecturas muy confiables.

### **2. 2 Consideraciones Necesarias en la Medición del Campo Magnético**

Antes de efectuar las mediciones del campo magnético es necesario tomar en cuenta algunas posibles fuentes de error que pudieran afectar en una forma sistemática las mediciones y que se corrigieron de tal forma que esto nos permitió garantizar aún más la confiabilidad en las lecturas éstas son:

a) Nivelaci6n. Los instrumentos que requieren de una alta precisi6n en cuanto a espacio se refiere, son el electroinán y el medidor XYZ, por lo que decidimos nivelar ambos instrumentos con la ayuda de un nivel de gota de precisión, esto nos permitió asegurar, una vez

nivelado el clcctroimfin, que los planos X-Y y Y-Z formados por los rieles del medidor XYZ son perpendiculares y paralelos, respectivamente, a las caras del clectroim6n (ver la Figura 2.4), y consecuentemente que el riel Z del medidor fuera paralelo a las lineas del campo magnético que se fornan en el interior del electroim5n.

b) Alineaci6n. La perpendicularidad del riel X *<sup>y</sup>* consecuentemente el paralelismo del riel Y, ambos respecto a las caras del electroimán se logr6 colocando paralelamente el cateto menor (que mide 35 cm) de una escuadra de 30°, en la cara del electroimán (ver la Figura 2.5), *y* se hiz6 coincidir el riel X del medidor con el cateto mayor (que mide 60 cm *y* es igual a la longitud máxima del riel X) de la escuadra. Posteriormente se verificó la nivelación del medidor para asl asegurar que su riel X es perpendicular a la cara del electroimán, su riel Y es paralelo también a la cara del electroimán y que su riel Z es paralelo a las lineas del campo magnético que se forman en el interior del electroim5n.

c) Calibraci6n. Los instrumentos que requieren calibración son el detector Hall, el gaussmctro controlador y el voltímetro, éste filtimo ya ha sido calibrado por el fabricante, por lo que además de medir el voltaje sirvi6 para medir la corriente suministrada por la fuente de poder a las bobinas. La cnlibraci6n del conjunto detector Hall y gaussmetro-controlador se hizo contra un medidor absoluto de resonancia nuclear que mide campos magnéticos uniformes y encontramos que sus lecturas tienen errores hasta del 0.3i, y al corregirlos las lecturas de estos medidores difieren en menos de un gauss por lo que el detector llall al igual que el gaussmetrocontrolador puede usarse en la metlici6n de campos magnéticos homogéneos o inhomogéneos en un intervalo de O a 10,000 gauss con errores de ± 1 gauss.

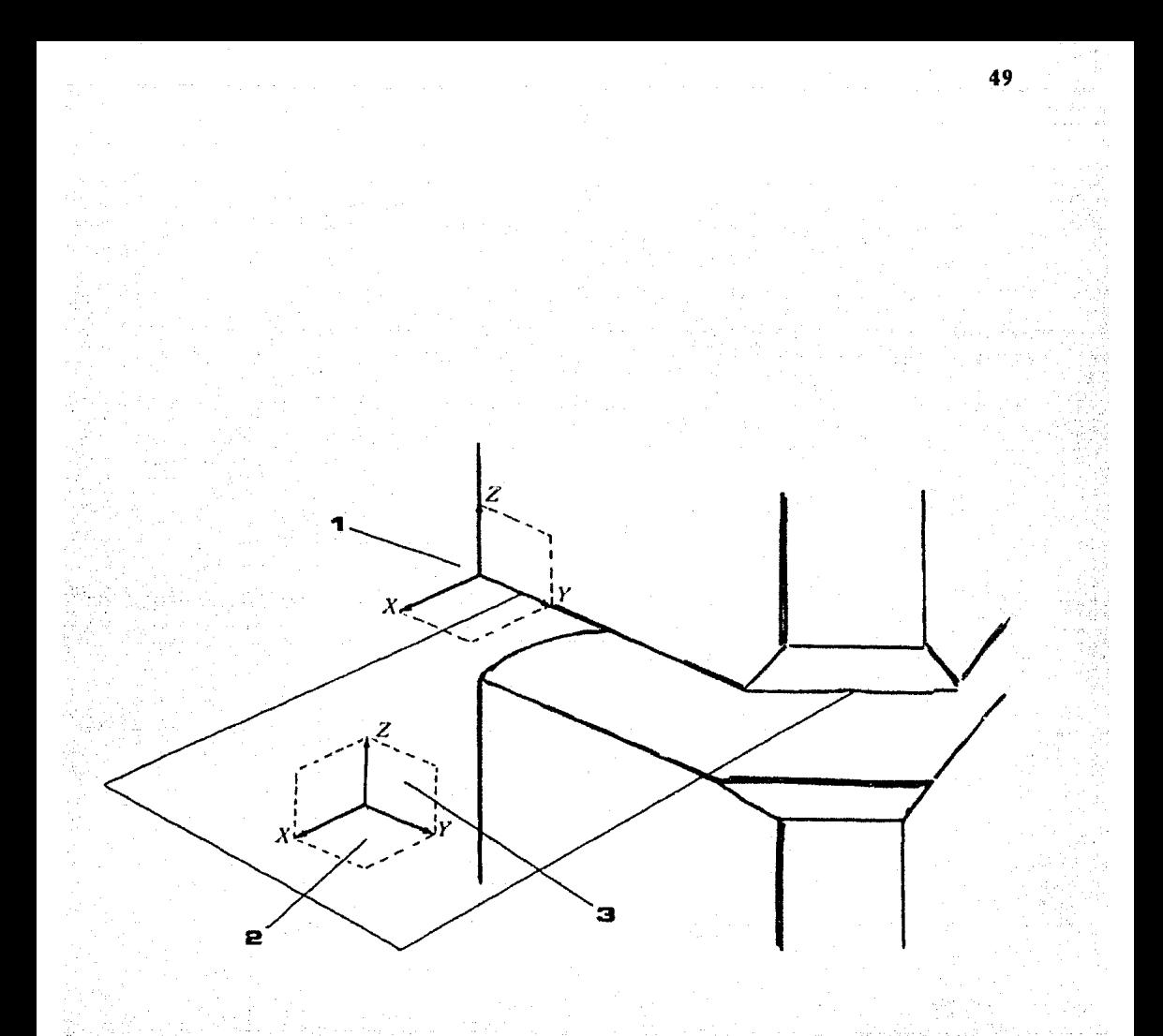

Figura 2.4 Una vez nivelado el electroimán se hacen coincidir, también nivelando, los planos X-Y y Y-Z que forman los rieles del medidor con las caras del electroimán. 1 Sistema del electroimán una vez nivelado. 2 Plano X-Y del medidor XYZ. a Plano Y-Z del medidor XYZ.

Figura 2.5 Con el fin de asegurar la perpendicularidad del riel X del medidor XYZ respecto a las caras del electroimán, se hizo coincidir este riel con el cateto mayor de una escuadra de 30° (una vez que su cateto me-. nor es paralelo a la cara del electroimán). 1 Escuadra. 2 Cateto menor. 3 Cateto mayor. 4 Medidor XYZ.

EASTER

#### **2. 3 Arreglo Experimental**

El arreglo experimental necesario para medir directamente el campo magnético producido por un electroimán de pruebas, se muestra en la Figura 2.6.

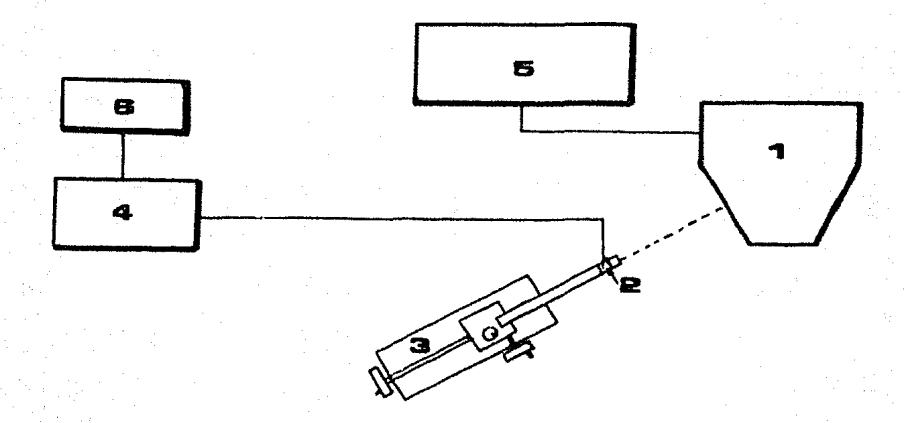

**Figura** 2.6 Arreglo experimental para medir el campo magnético producido por un electroimán de pruebas . ., Electroimán. e Detector Hall. 3 Medidor XYZ. **4** Gaussmetro-Controlador. s Fuente de Poder. s Voltimetro.

La fuente de poder suministra la corriente necesaria a las bobinas del electroimán para producir el campo magnético deseado, el cuál es detectado por medio del detector de efecto Hall que se encuentra fijo en un extremo del medidor XYZ. El medidor XYZ es accionado manualmente para desplazar al detector Hall el cuál envía la sefial al gaussmetro-controlador para que este la envíe

al voltímetro, de esta forma la lectura del campo magnético se realiza directamente en gauss, conectando el vol tímetro digital en la salida proporcional del gaussmetro.

#### **2. 4 Medición del Campo Magnético**

En la sección 6 del capítulo 1 se obtuvieron las ecuaciones de las trayectorias que describen cada uno de los 27 haces, seleccionados entre la infinidad de los que emite la fuente de iones, su obtención se debe básicamente al aprovechamiento de la simetría de espejo que posee el plano medio, de aquí que el uso correcto de estas ecuaciones dependa en gran parte de la precisión que se tenga para determinarlo y consecuentemente para medir las componentes  $B$ , del campo magnético<sup>14</sup> en el que se moveran dichos haces. Por lo tanto, antes de medir la com ponente vertical del campo magnético, es necesario deter minar primero la posición del plano medio, que servirá adem6s como referencia para fijar el origen del medidor de coordenas XYZ.

Se eligió mantener el entrehierro fijo a 2 cm, pues de esta forma con los calculos previamente hechos en la sección 1 de este capitulo, es posible obtener campos magnéticos intensos y además, como se verá mas adelante es suficiente para que los haces atraviesen el electroimán sin interaccionar con el tubo de vuelo del espectró metro<sup>11</sup>

El origen del eje Y se determinó colocando el detector Hall a la mitad de la longitud de la cara del electroimán (ver la Figura 2.7), y para fijarlo se ajustó la aguja del calibrador Y en cero. El origen del eje X se determinó colocando el detector llall a la altura de los bordes (ver Figura 2.8), y también se fijó ajustando en cero la aguja del calibrador X. Puesto que el plano

medio posee simetría de espejo, su posición fue determinada midiendo el campo magn6tico a lo largo del eje Z, que es perpendicular al plano X-Y, esto se hizo colocando al detector Hall 0.5 cm fuera de los bordes y a la altura del borde inferior (ver la Figura 2.9), desplazando al detector hacia arriba, hasta llegar al borde superior. Las lecturas del campo magnético se tomaron a intervalos de 0.1 cm, de esta forma debera existir un punto sobre el eje Z a partir del cual haya simetría de espejo y con el que se tendrá completamente determinado el origen del sistema de coordenadas XYZ.

Determinación del origen del eje Y. **1 Cará**tula del Calibrador X. eCarátula del Calibrador Y. **3De**tector Hall. **L** Longitud de la cara del electroimán.

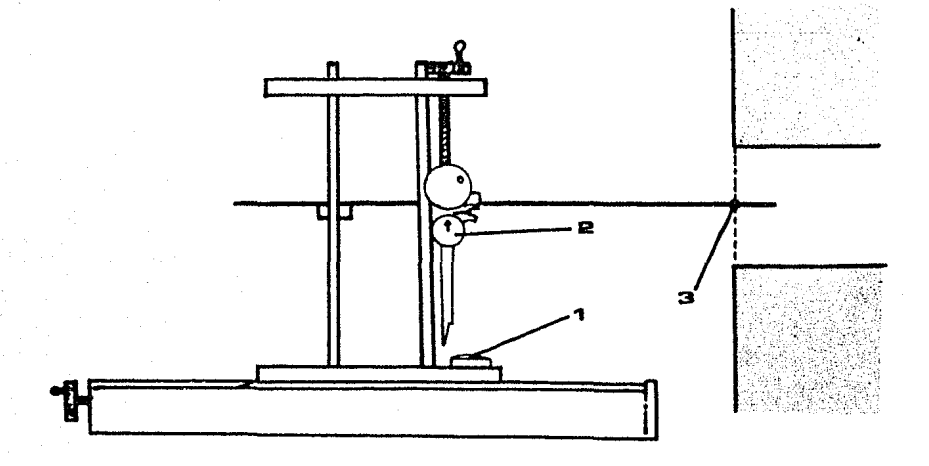

Figura 2.8 El origen del eje X se determinó colocando el detector Hall a la altura de los bordes. i Carátula del Calibrador X. 2Carátula del Calibrador Z.3 Detector Ha11.

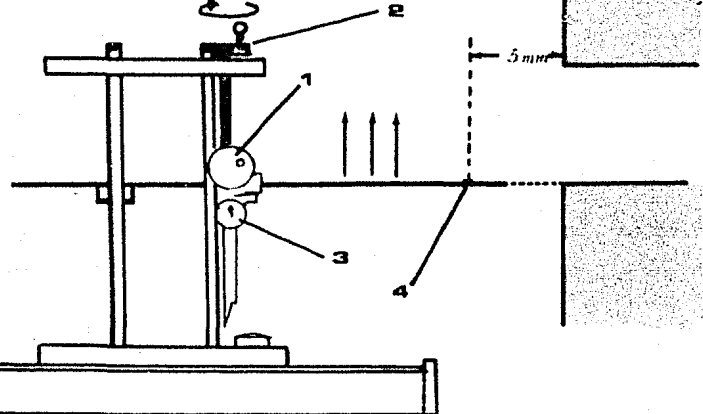

Determinación del plano medio. La manivela Figura  $2.9$ es accionada en el sentido indicado para desplazar al de tector hacia arriba. Las lecturas se realizan a interva los de 0.1 cm por medio de la aguja del calibrador Z. 1 Manivela Y. 2 Manivela Z. 3 Carátula del calibrador Z. 4 Detector Hall.

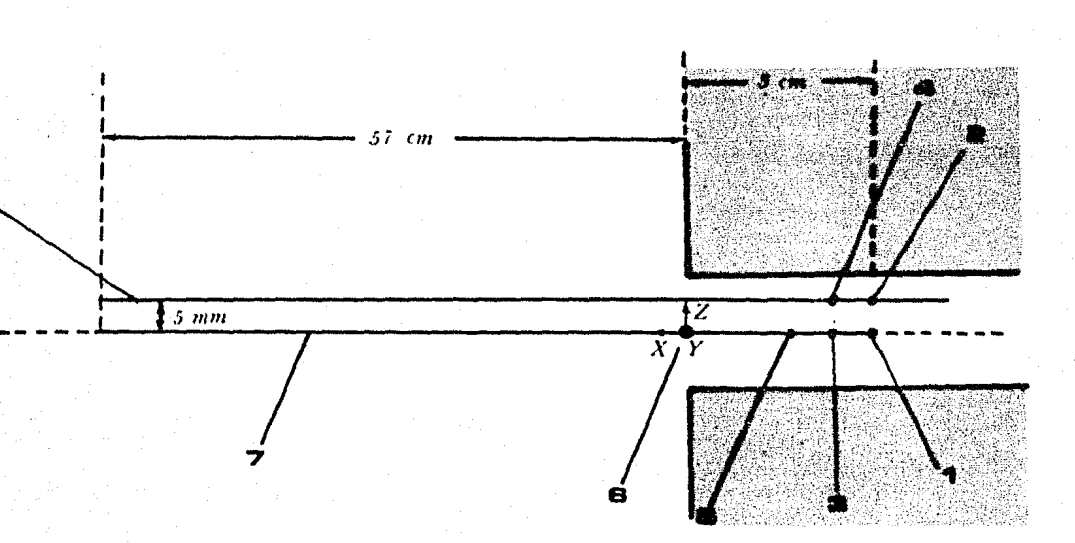

Figura 2.10 Lecturas de la componente vertical del campo magnético a lo largo de dos planos paralelos, desde 3 cm dentro del electroimán, hasta 57 cm fuera de éste. 1 Primera lectura. e Segunda lectura. 3 Tercera lectura. 4 Cuarta lectura. **<sup>5</sup>**Quinta lectura, etc. a Sistema coordenado. **7** Plano medio (Z=O). **a** Plano Superior  $(Z= .5)$ .

Una vez localizado el plano medio, se fijó su posición poniendo en cero la aguja del calibrador, por lo que ahora se tiene perfectamente determinado el origen del sistema de coordenadas XYZ, y a partir de 6ste se tomarán las lecturas del campo magn6tico en el que se moverán los iones.

Las lecturas de la componente vertical del campo magnético se tomaron a intervalos de 0.1 cm, desde 3 cm dentro del electroimán hasta 57 cm fuera y a lo largo de dos planos paralelos Z=u y *Z=.5.* El m6todo empleado fue el siguiente:

se mantuvo el detector Hall en el plano medio a 3 cm dentro del electroimán, y se hiz6 circular la corriente necesaria a las bobinas del electroimán para así obtener el campo magn6tico deseado. Despu6s de unos cuantos minutos la fuente, el gaussmetro-controlador y el detector Hall se estabilizan, por lo que es posible tomar asi la primera lectura (ver Figura 2.10). La segunda lectura se tomó desplazando el detector a lo largo del eje Z hasta llegar a 0.5 cm; la tercera requirió regresar el detector al origen para después desplazarlo al lo largo del eje X hasta 0.1 cm; la cuarta lectura se hizo manteniendolo fijo en 0.1 cm y desplazandolo a lo largo del eje Z, hasta 0.5 cm, *y* así sucesivamente hasta llegar a 57 cm fuera del electroimán (ver nuevamente la Figura 2.10). Esto requirió de 1,200 lecturas por cada campo y se eligieron campos magn6ticos de aproximadamente 0.5, 0.6, 0.7, 0.8, 0.9 y 1 teslas, lo que dió un total de 7,200 lecturas. Con cada uno de estos campos magnéticos se determinó el plano medio, encontrándose que su posición permaneció constante, es decir el origen del sistema coordenado XYZ permaneció fijo durante las lecturas de los diferentes campos magnéticos.

#### **2. S Gráficas**

De las figuras 2.11 a la 2.16 se muestra la variación del campo magnético en el plano central en función de la distancia al electroimán. Los valores negativos representan posiciones en el interior del electroimán <sup>y</sup> los valores positivos corresponden a la parte externa. En cada una de las gráficas se presenta el comportamiento del campo para diferentes valores iniciales a 3 cm dentro del electroimán y que corresponden a valores del potencial *V* en el intervalo de 6 a 10 KV que es en el que opera la fuente de iones, los valores de  $B$  y  $V$  están relacionados por la ccuaci6n 1.9.

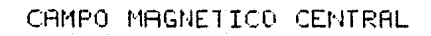

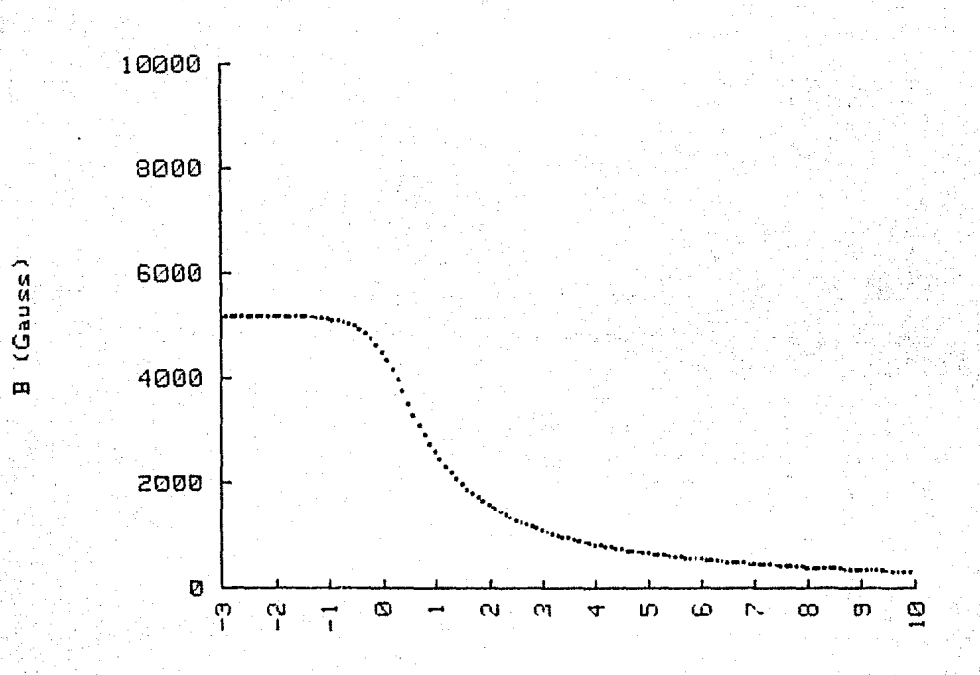

DISTANCIA (cm)

Figura 2.11

CAMPO MAGNETICO CENTRAL

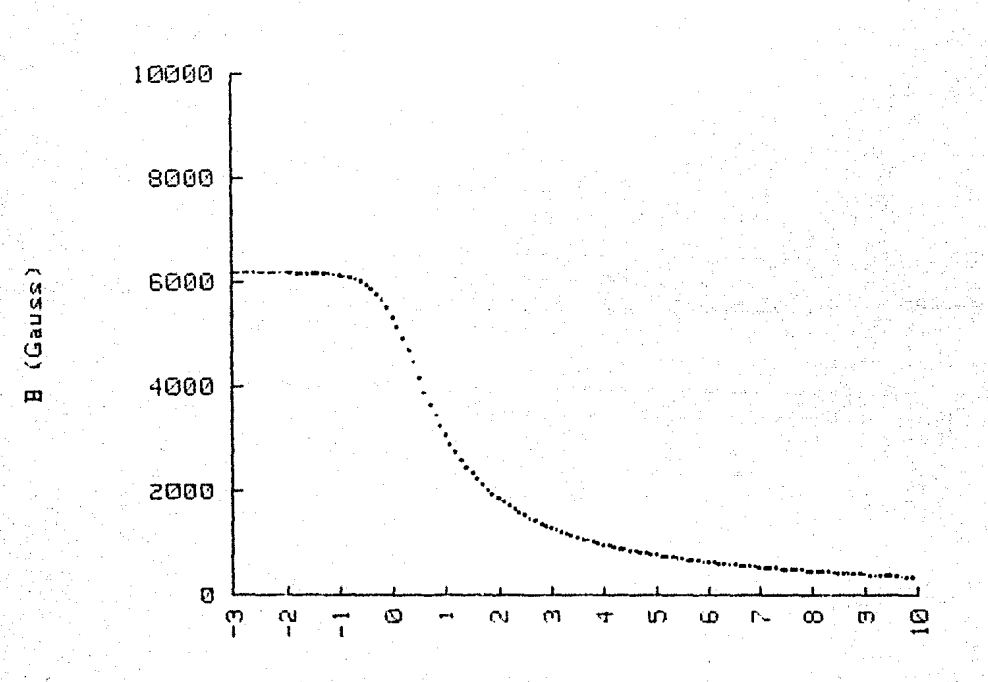

DISTANCIA (cm)

CAMPO MAGNETICO CENTRAL

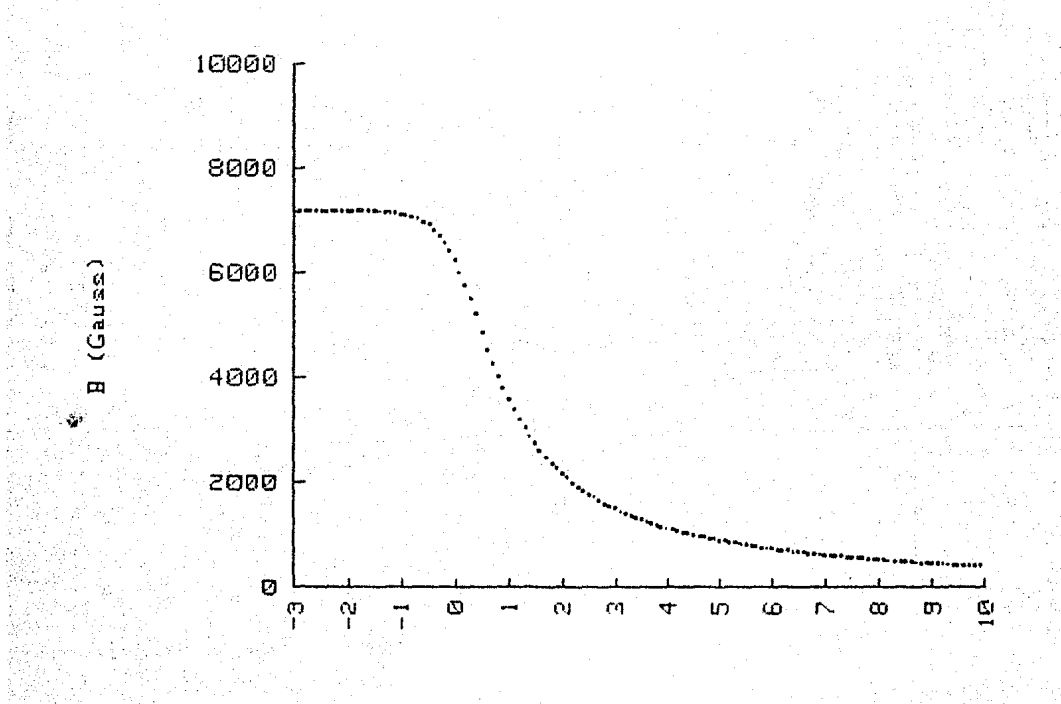

DISTANCIA (cm)

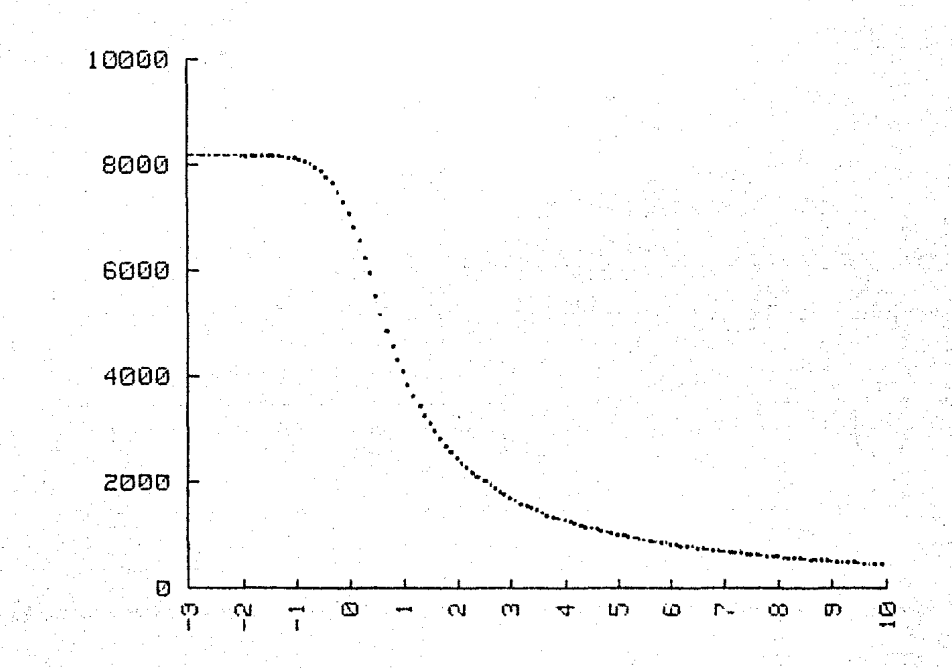

 $B$  (Gauss)

CAMPO MAGNETICO CENTRAL

61

DISTANCIA (cm)

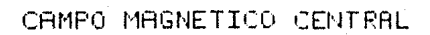

 $62$ 

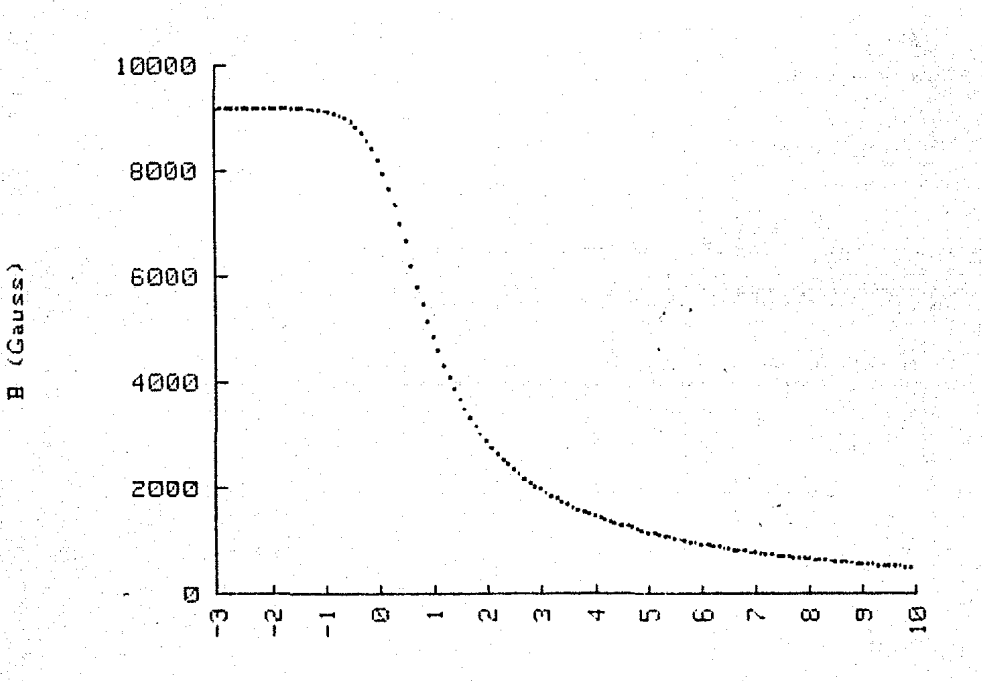

DISTANCIA (cm)

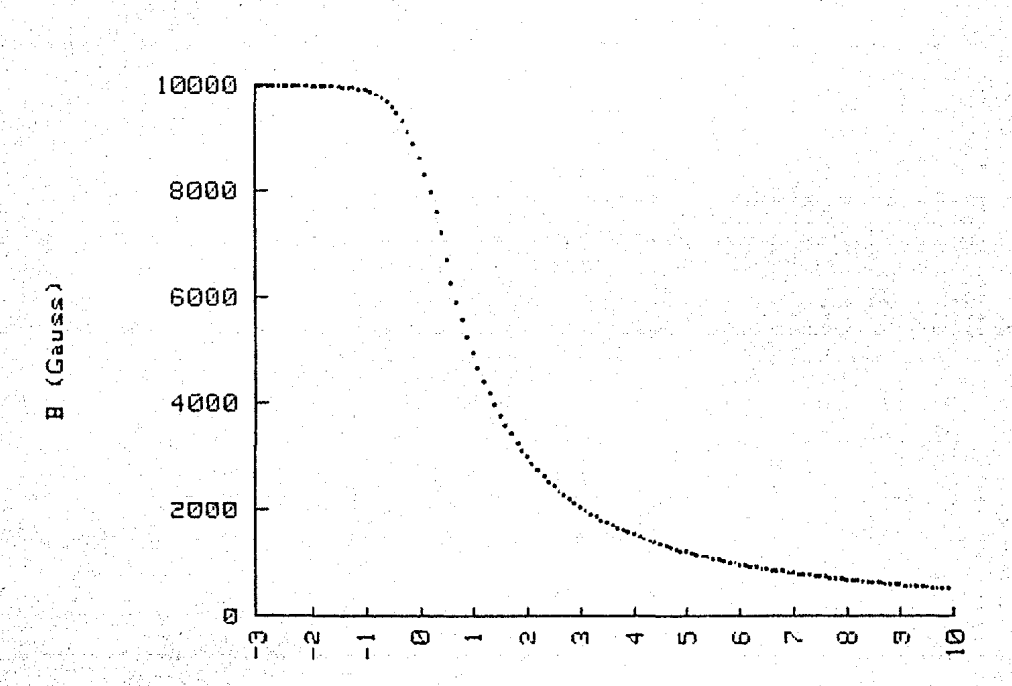

#### CAMPO MAGNETICO CENTRAL

DISTANCIA (cm)

Como podemos observar cada gráfica presenta el mismo comportamiento con respecto a otras así que como veremos en el capítulo 4, la forma de las imagenes que produzcan los haces de iones variará ligeramente o casi nada cuando estos se muevan en cada uno de los campos magnéticos mostrados en las gráficas.

## **Capítulo 3**

# **Método de Cómputo**

El cálculo de la trayectoria de cada uno de los iones fue hecho con la ayuda de una computadora. En este capitulo mencionaremos sus caracteristicas principales *y*  haremos una descripci6n del mfitodo de c6mputo empleado.

#### **3. 1 La Computadora**

Para calcular la trayectoria de los 27 haces de iones y obtener la forma de la imagen que &stos produzcan una vez que atraviesen por el entrehierro del electroimán. fue necesario emplear una computadora. En este caso empleamos una minicomputadora marca llcwlett Packard modelo 984SB de 18b Kbytes de memoria, con pantalla, impresora y capacidad para graficar. El almacenamiento de datos y programas puede hacerse por medio de uno o dos cartuchos que puede manejar alternadamente. El lenguaje de trabajo es Baslc.

#### **3. 2 Descripción del Método de Cómputo**

El funcionamiento del método de cómputo requiere de la introducci6n de ciertos parfimetros, uno de 6llos es el campo magnético, por lo que antes de hacer la dcscripci6n del método de cómputo explicaremos primero la forma en que éste se introdujo.

Las lecturas de cada campo magnético tomadas con anterioridad, se introdujeron a la computadora como datos en forma de dos matrices cada una de 60 x 10, en la primera matriz se encuentran las lecturas tomadas en el plano medio  $(Z=0)$  y en la segunda, las lecturas del plano superior  $(z_{\pm,5})$ , en ambos casos desde 3 cm dentro hasta 57 cm fuera del electroimán, todo esto se hizo para cada campo magnético por separado y posteriormente fueron almacenados con nombres diferentes en un cartucho.

El método de cómputo consta de tres etapas, como lo muestra el diagrama de bloques de la Figura 3.1. En la

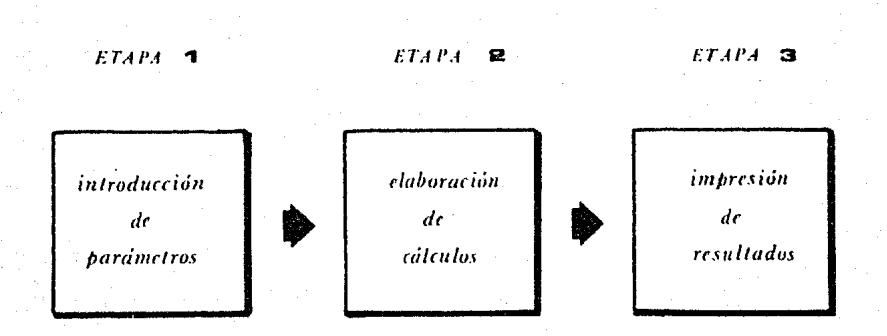

Figura 3.1 Diagrama de bloques que describe al método de cómputo.

primera etapa se introducen los parámetros con los que queremos trabajar, el primero de éllos es el campo magnético, que puede ser escogido entre los seis que se introdujeron con anterioridad. Una vez que se eligió el campo magnético introducimos los parámetros restantes que son:

- $\Phi$  (ángulo de deflexión)
- $\alpha$  (angulo de incidencia)
- $\Omega$  (ángulo formado por las caras de entrada y de salida del electroimán)

~(radio de la trayectoria de *m*<sup>1</sup> )

 $m_1$  (masa de la primera muestra)

- $m<sub>2</sub>$  (masa de la segunda muestra)
- *ofe* (distancia objeto-fierro)

Al introducir las primeras tres variables qucdá determinado el ángulo  $\beta$  de salida de acuerdo a la relación

 $B = \Phi - \alpha - \Omega$ 

como vimos en la sección 5 del capítulo 1. *r*, es el radio que describirá la muestra de masa  $m<sub>l</sub>y$  como nuestro caso la relación isotópica que queremos estudiar es  $m_1/m_2$ donde  $m_1$ =330 y  $m_2$ =333, el radio de esta segunda muestra es calculado por la computadora por medio de la ecuación 1.50. La distancia objeto-fierro es otro de los parámetros que nos serán utiles en nuestro estudio, pues de éste depende el lugar donde se producirá el enfoque y consecuentemente nos permitirá conocer la posición a la que colocaremos los colectores, de acuerdo con las leyes de Barber y Cartan, vistas en el capítulo **1.** 

Todas estas variables se introdujeron asignándoles valores arbitrarios como veremos en el siguiente capitulo y después de estudiar los resultados obtenidos con cada una, escogeremos finalmente aquéllos que nos permitan obtener una imagen en la que se tenga buen enfoque vertical y horizontal, además de que la separación ( *ilY* )
entre cada muestra sea la máxima, esto nos asegurará una bueno resolución en el espcctr6metro.

En la segunda etapa se llevan a cabo los cálculos de las trayectorias utilizando las ecuaciones (enmarcadas) obtenidas en la sección *G* del capítulo 1, y desde luego las variables introducidas con anterioridad en la primera etapa.

En la tercera y filtima etapa se lleva a cabo la impresión de las imagenes formadas por los 27 haces de iones, así como la seporaci6n *dY* que existe entre cada muestra. Esta imagen corresponde unicamentc a la producida por los isótopos 330, siendo idéntica a la formada por los isótopos 333 y ambas muestras, como ya se dij6 se encuentran separadas una distancia *dY.* 

# **Capítulo 4 Resultados y Conclusiones**

En este capítulo presentarcsmos los resultados obtenidos considerando la muestra a estudiar y finalmente, después de hacer un estudio de estos resultados, concluiremos dando una geometría que nos asegure una buena resolución en el espectr6metro.

#### **4 .1 Resultados**

A continuación se presentan las imagenes producidas por los 27 haces de iones emitidos por la fuente cuya característica se di6 en la sccci6n 6 del capítulo l. De acuerdo con los sistemas de referencia establecidos, estas imagenes se forman en el plano Y-Z que es perpendicular al plano medio y como se dijo al finalizar el capítulo 3, corresponde a la de los isótopos de masa 330, siendo idénticas a las producidas por los de masa 333. La separación entre estos isótopos viene dada por  $\Delta$ y.

Debido a que existe un n6mero bastante grande de combinaciones entre los parámetros  $\Phi$ ,  $\alpha$ ,  $\beta$ ,  $\Omega$ ,  $\eta$ ,  $B_o$ , ofe <sup>e</sup>*ife,* siendo esta última la distancia de la imagen a la cara polar de salida del electroimán (distancia imagen-

fierro), primero se presentaran las imagenes obtenidas manteniendo fijos algunos de estos par5metros para el caso en el que el haz entra y sale casi normalmente a las caras polares del electroimán, y variaremos el campo magnético en cada caso en el intervalo de 5 000 a 10 000 gauss, al mismo tiempo que lo haremos con las distancias *ofr* e *ifr* de tal forma que sean casi iguales ( *o¡r* - *íJr* ) *,* este es el caso simétrico en la Ley de Barber. En todos los casos el radio del isótopo 330 es de 30 cm. El orden de prcsentaci6n está indicado en la Tabla 4.1.

| $R_{o}$<br>(gauss) | $\Phi = \Omega$<br>(grados) | $\alpha = \beta$<br>$(grados)$ | $r_{\rm i}$<br>(cm) | $\Delta$ <i>y</i><br>(m) | $of c = if c$<br>(m) | Figura |
|--------------------|-----------------------------|--------------------------------|---------------------|--------------------------|----------------------|--------|
| 5000               | 85                          | .5                             | 30                  | .2737                    | 35                   | 4.1    |
| 6000               | 35                          | .5                             | 30                  | .2737                    | 34                   | 4.2    |
| 7000               | 85                          | .5                             | 30                  | .2759                    | 34                   | 4.3    |
| 8000               | 85                          | .5                             | 30                  | .2737                    | 35                   | 4.4    |
| 9000               | 35                          | .5                             | 30                  | .2740                    | 35                   | 4.5    |
| 10000              | 85                          | $\cdot$ 5                      | 30                  | .2725                    | 35                   | 4.6    |

**Tabla** 4.1

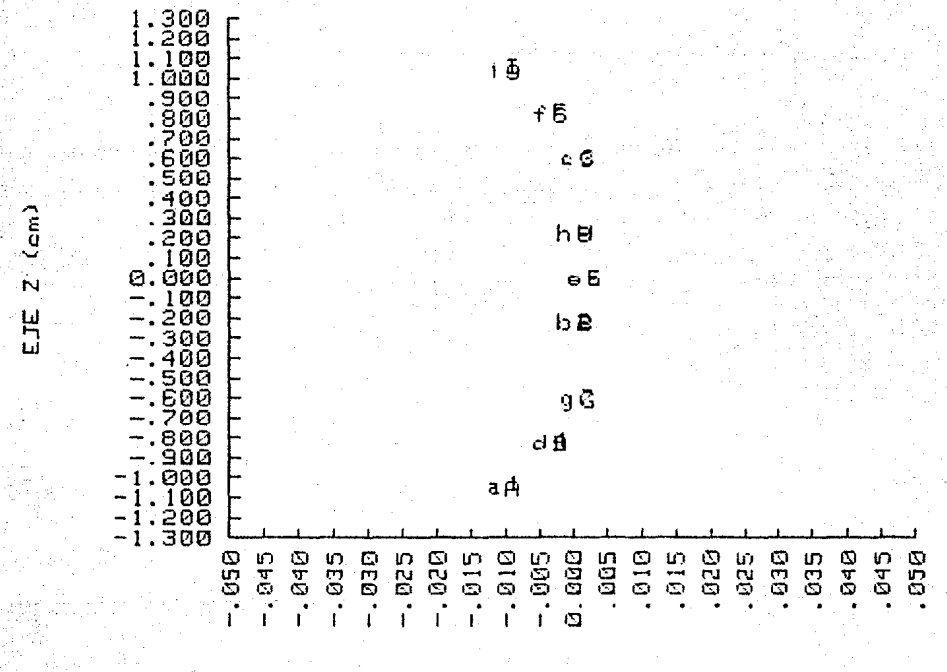

71

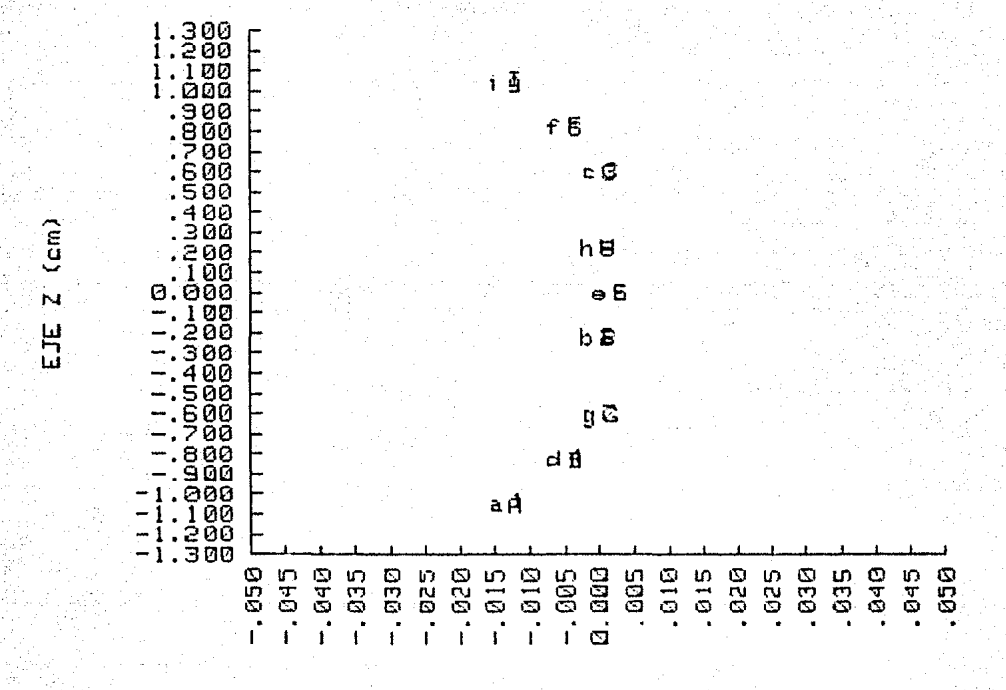

Figura 4.2

EJE Y  $(n, n)$ 

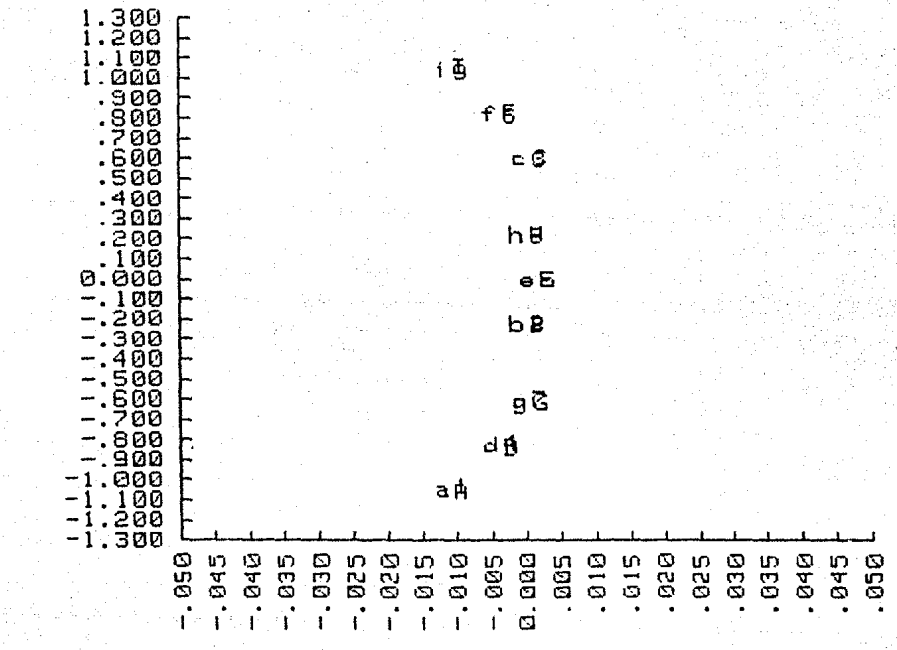

Figura 4.3

EJE Y (cm)

 $EIEZ$  (cm)

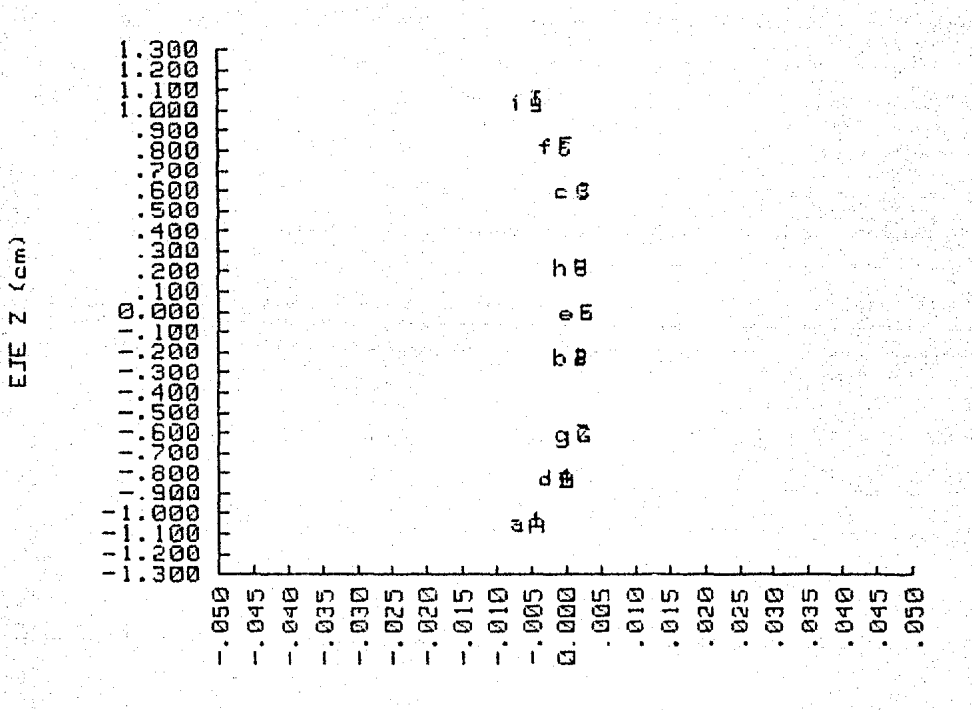

Figura 4.4

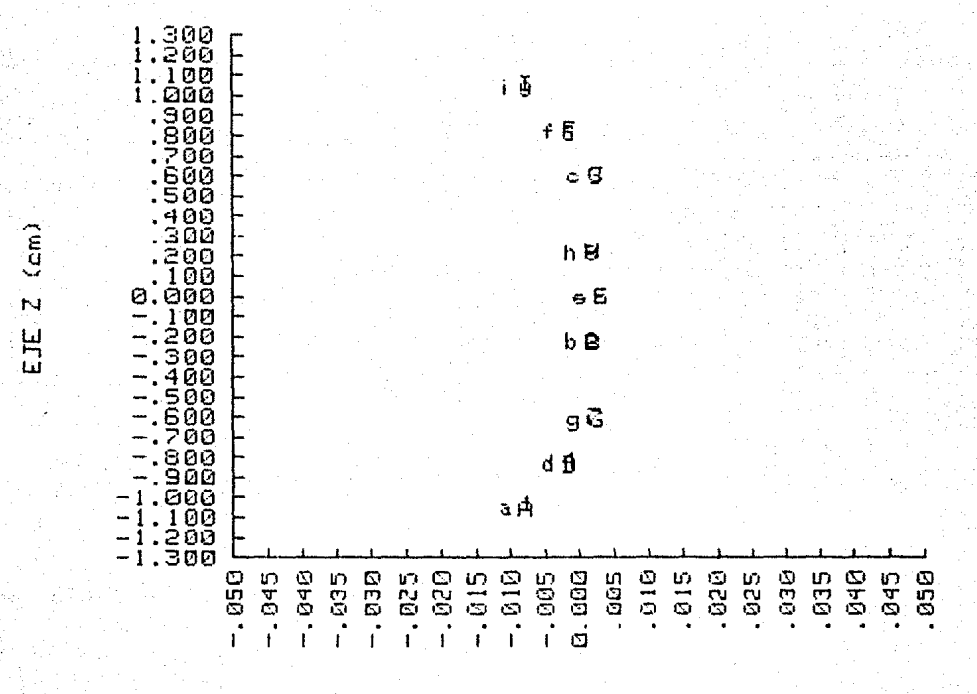

EJE Y  $f$ cm $)$ 

Figura 4.5

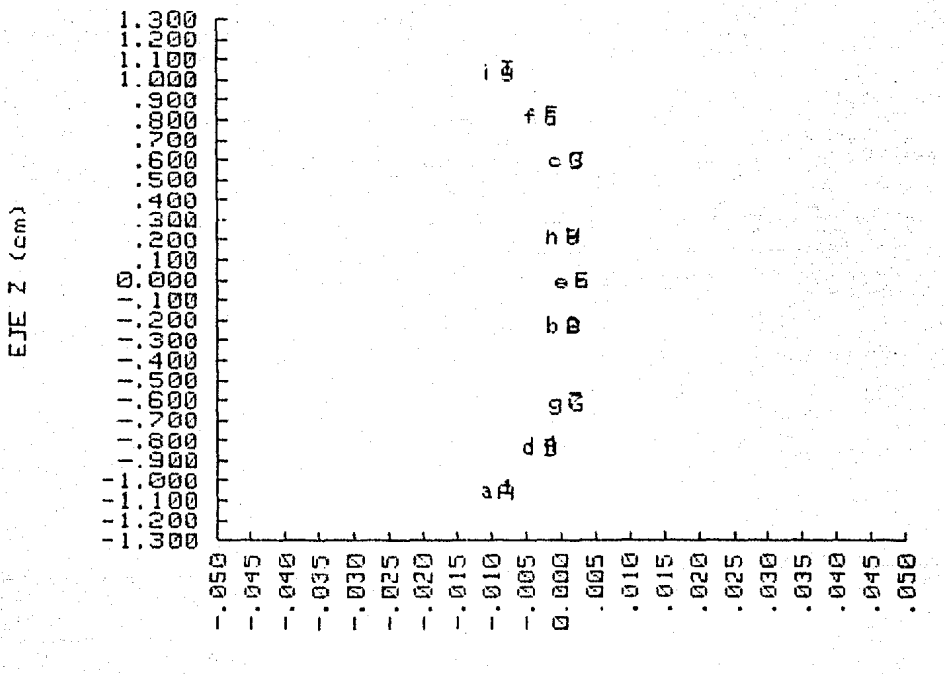

Figura 4.5

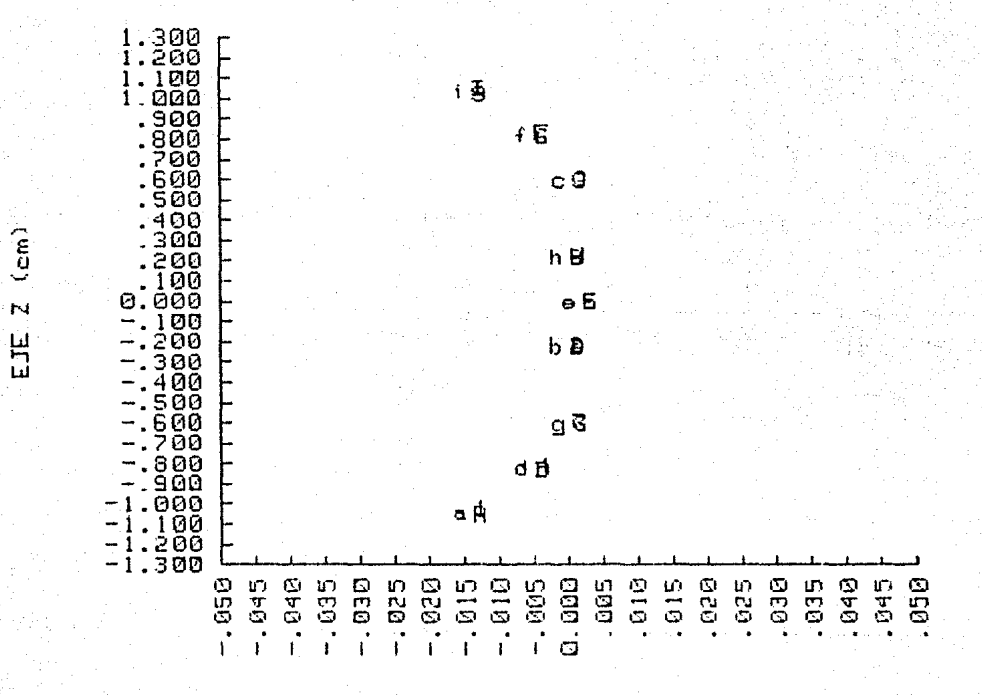

76

EJE Y (cm)

En cada una de las seis figuras anteriores se puede observar que casi no hay cambio en la forma de la imagen ni en la separaci6n entre los isótopos. En lo sucesivo trabajaremos manteniendo fijo el campo magn6tico y variaremos algunos de los parfimetros restantes. Este campo magnético serfi el de 8 000 gauss y si el potencial con el que son acelerados los iones es de 6 KV, entonces de acuerdo con la ecuación 1 .49, el radio que describirá el isótopo 330, será de 25.41 cm. Las imagenes que presentaremos ahora corresponden también al caso simétrico en la Ley de Barber y variaremos únicamente el ángulo de deflexión. El orden de presentaci6n está indicado en la Tabla 4.2.

| B <sub>a</sub><br>(gauss) | $\Phi = \Omega$<br>(grados) | $\alpha = \beta$<br>(grados) | $r_{\rm r}$<br>(m) | $\Delta y$<br>$\text{cm}$ | $of$ e $\approx$ ife<br>$\text{cm}$ ) | Figura |
|---------------------------|-----------------------------|------------------------------|--------------------|---------------------------|---------------------------------------|--------|
| 8000                      | 60                          | $\cdot$ 5                    | 25.41              | .2324                     | 4 S                                   | 4.7    |
| 8000                      | 90                          | $\cdot$ 5                    | 25.41              | .2313                     | 28                                    | 4.8    |
| 8000                      | 110                         | .5                           | 25.41              | .2310                     | 20                                    | 4.9    |
| 8000                      | 135                         | .5                           | 25.41              | .2299                     | 13                                    | 4.10   |
| 8000                      | 145                         | $\cdot$ 5                    | 25.41              | .2296                     | 11                                    | 4.11   |

**Tabla** 4. <sup>2</sup>

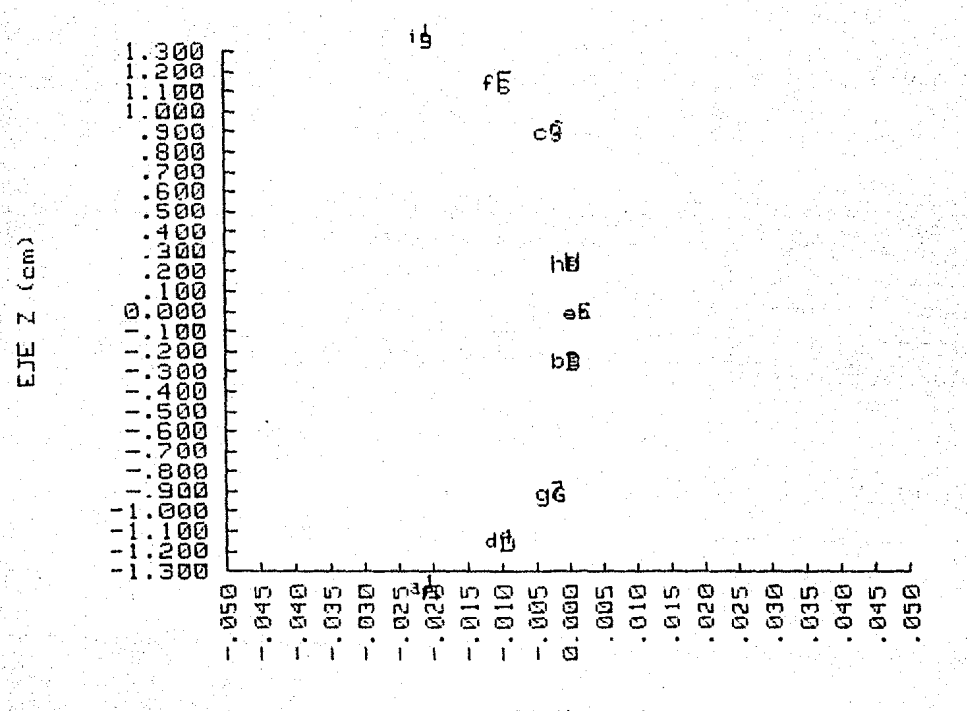

EIE  $\mathbf{Y}$ (cm)

Figura 4.7

Ą,

78

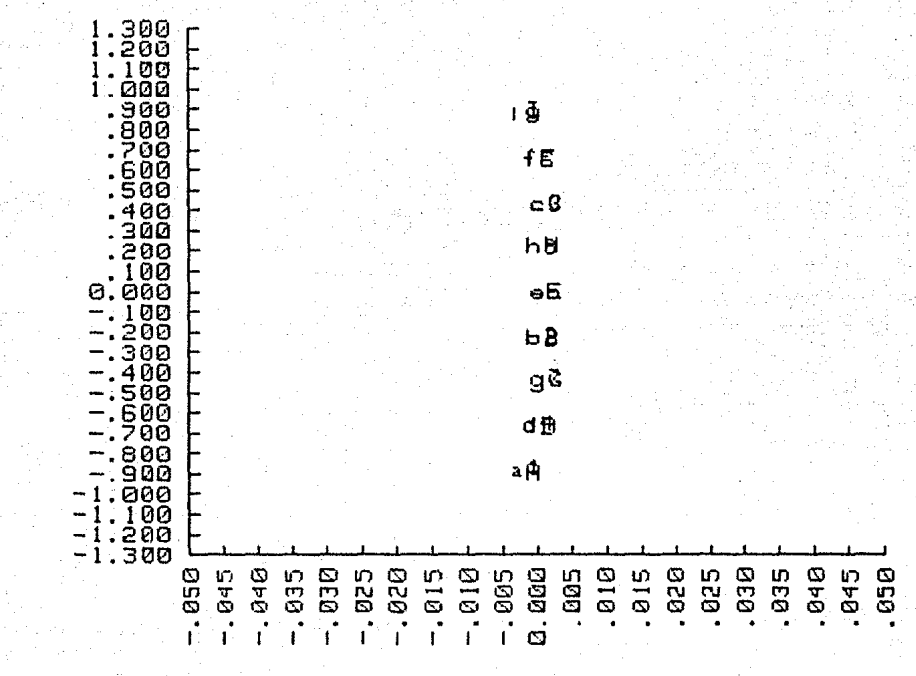

Figura 4.8

EJE Y (cm)

 $-79$ 

 $EIEZ$  (cm)

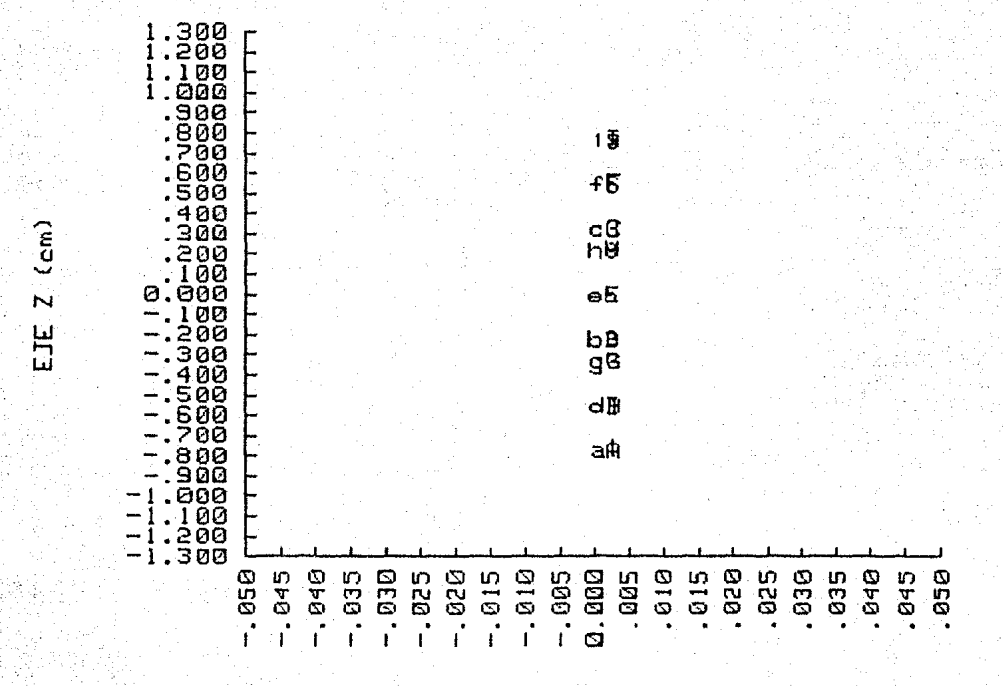

80

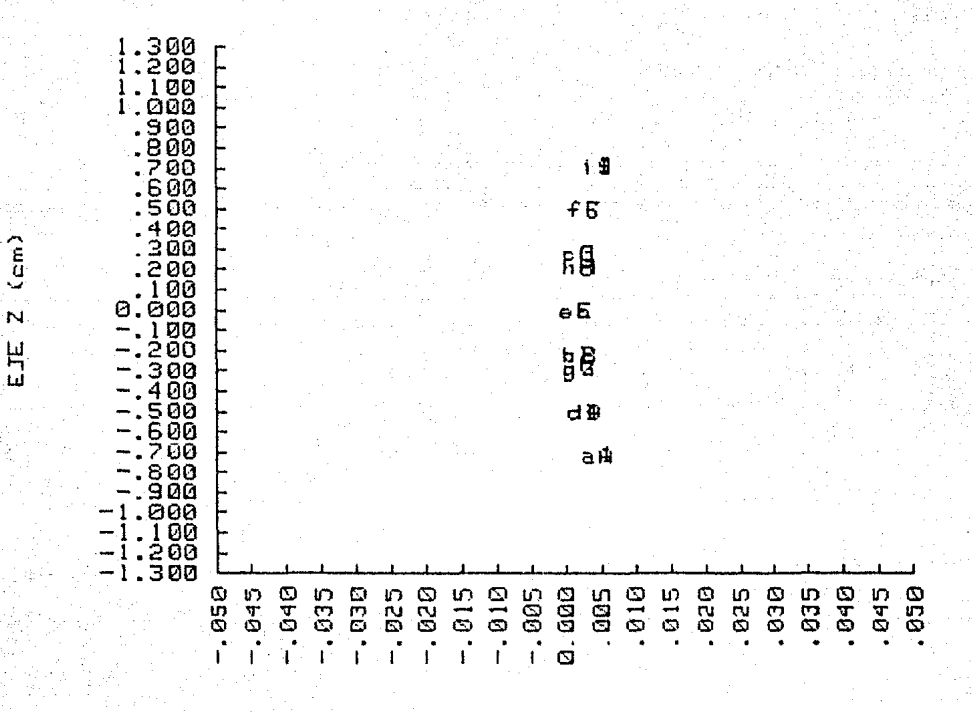

Figura 4.10

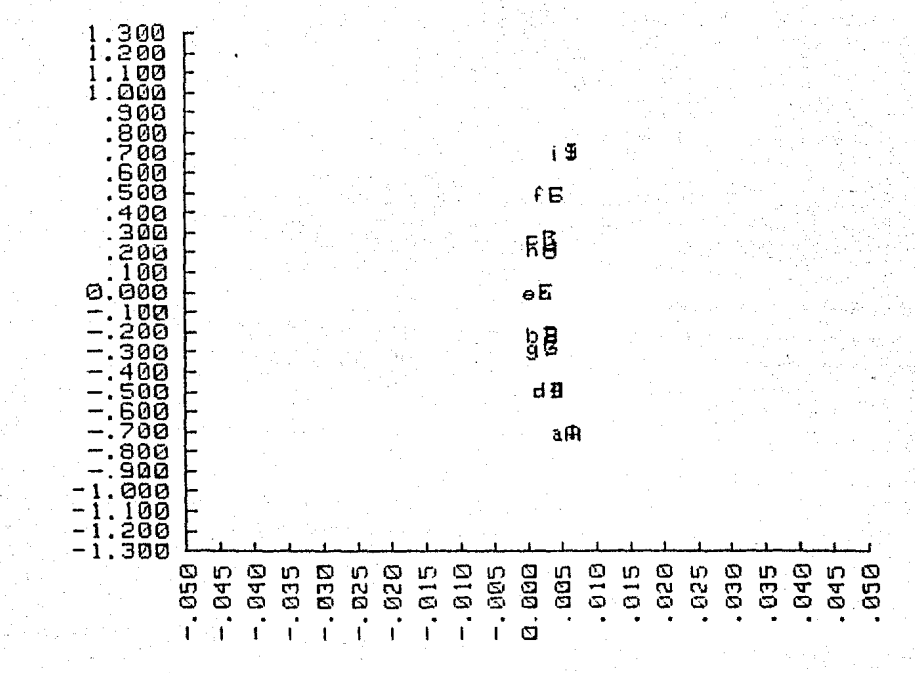

 $-EJE. Y. (nm)$ 

Figura 4.11

 $\binom{m}{n}$ EJE Z

En cada una de las cinco figuras anteriores vemos que la curvatura de la imagen se corrige para  $\Phi = 110^{\circ}$ , y además que la separaci6n entre is6topos varia muy poco al cambiar el ángulo de deflexi6n. Una forma de aumentar esta separación es variando la distancia *vjc* y consecuentemente *ife*, esto producirá a su vez un cambio en la imagcn. Sabemos que tambi6n podemos producir mayor enfoque vertical aumentando  $\alpha y \beta 6$  alguno de estos dos (Ley de Cartan), pero a su vez esto producirá menor enfoque horizontal. Mostraremos ahora algunos resultados representativos, seleccionados de entre un gran número de combinaciones de algunos de los parámetros. El orden de presentación está indicado en la Tabla 4.3.

**Tabla** 4,3

| $B_o$<br>(gauss) | Φ<br>(°) | $\alpha$<br>(°) | B<br>(°) | η,<br>(m) | $\Delta y$<br>(m) | of <i>e</i><br>(m) | if<br>(cm) | Figura |
|------------------|----------|-----------------|----------|-----------|-------------------|--------------------|------------|--------|
| 8000             | 143      | 26.5            | 26.5     | 125.41    | .2154             | 30                 | 7          | 4.12   |
| 8000             | 120      | $\overline{2}$  | 38       | 25.41     | .4391             | 16                 | 35         | 4.13   |
| 8000             | 127.51   | 18              | 53.5     | 25.41     | .8441             | 16                 | 57         | 4.14   |
| 8000             | 127.5    | 18              | 53.5     | 25.41     | .5362<br>______   | 20                 | 35         | 4.15   |

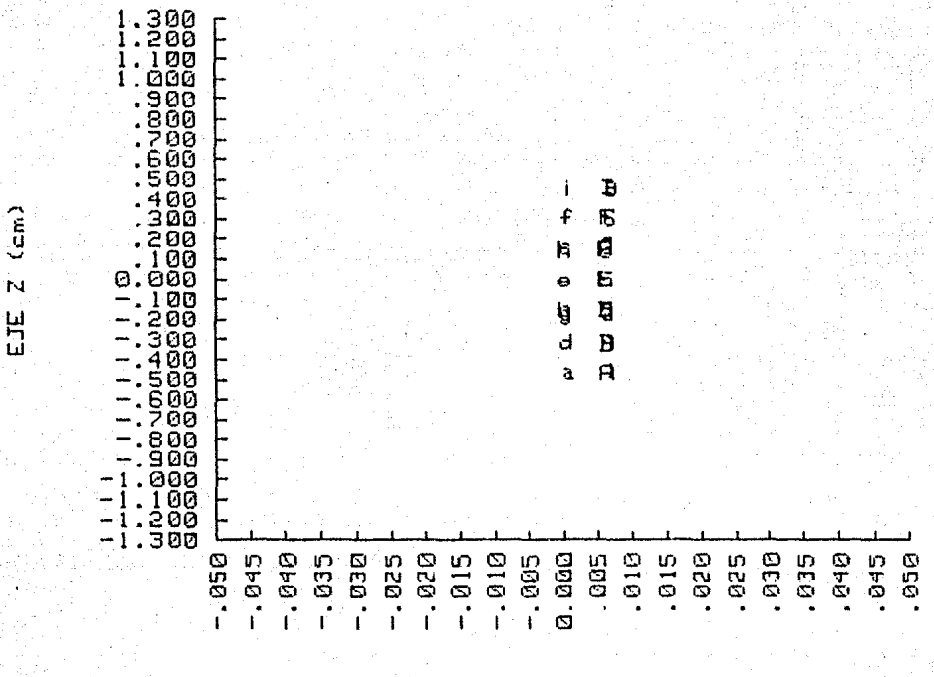

84

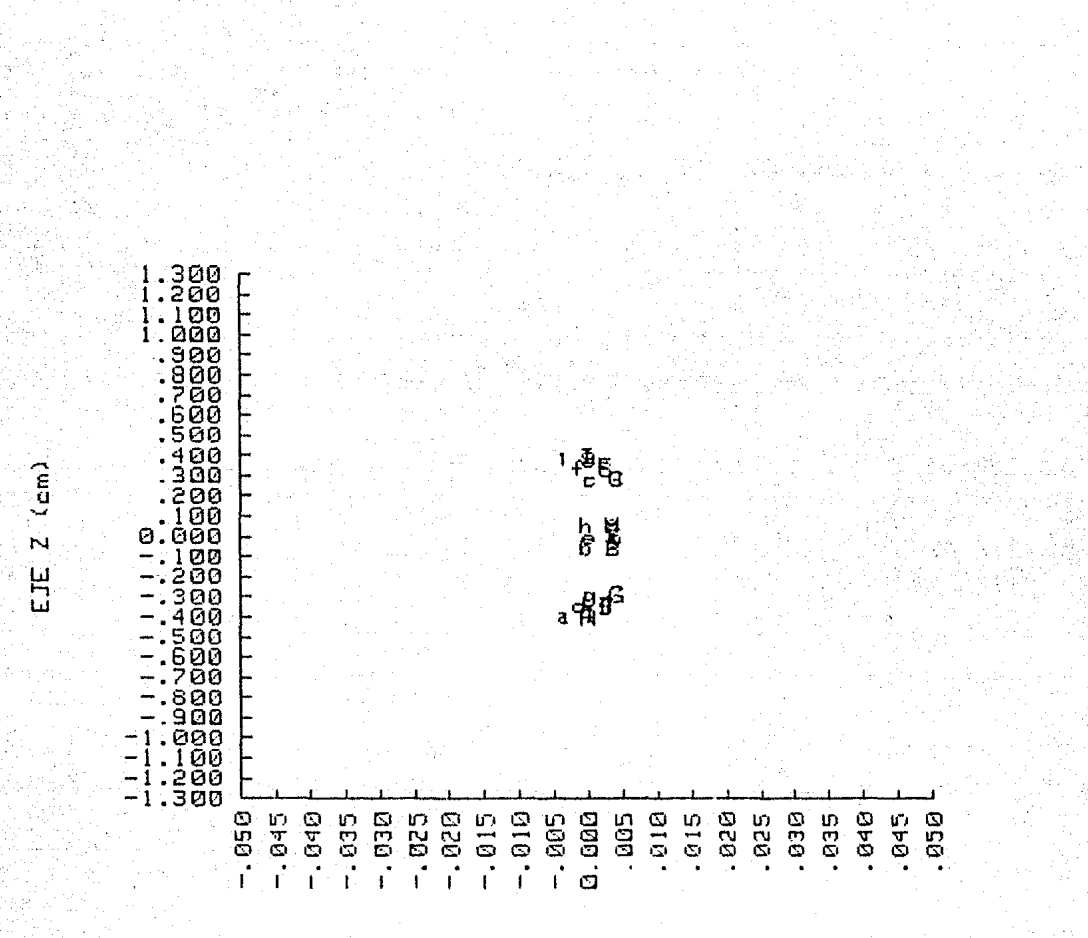

85

EJE Y (cm)

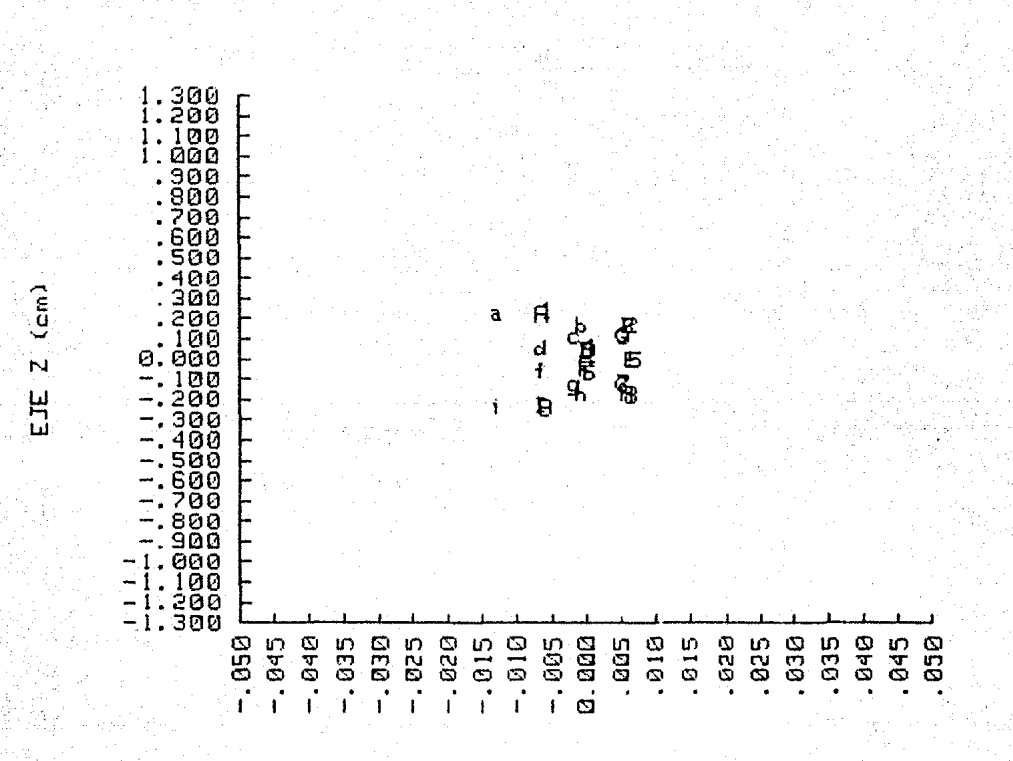

86

EJE  $Y$  (cm)

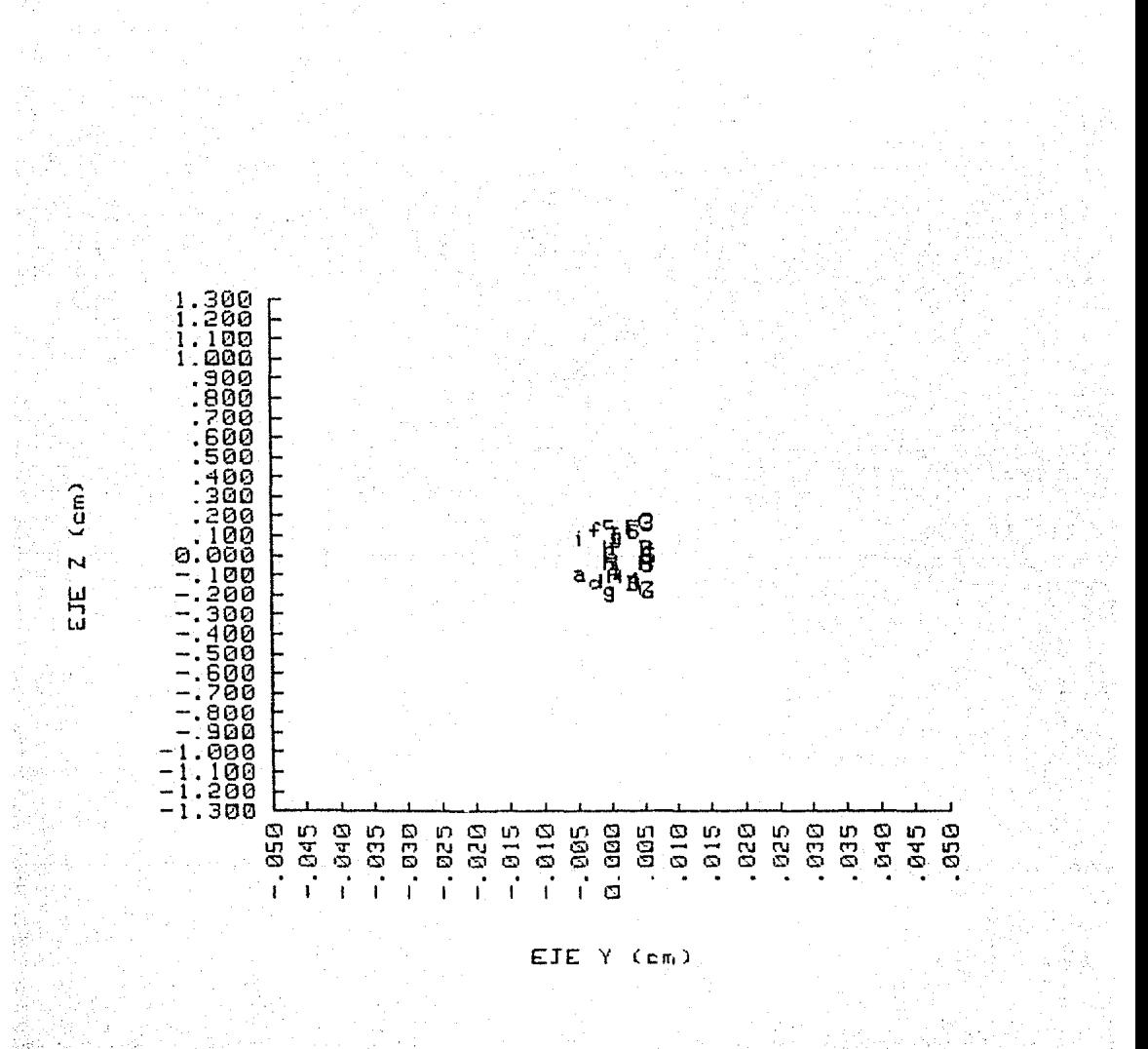

Figura 4.15

Como era de esperarse se obtiene mayor enfoque vertical al aumentar  $\alpha \vee \beta$  6 solamente uno de estos dos ángulos, esto a su vez produce un desenfoque horizontal. Se obtiene la mayor separaci6n entre isótopos para el caso de la Figura 4.14. Sin embargo, como se dijo en la sección 2 del capítulo 3, una buena resolución en el espec $tró$ metro requiere, además de que  $\Delta y$  sea grande, que la anchura de la imagen sea mínima, esto es; que la relación *Ay/h*, donde *h* es la anchura de la imagen, sea la máxima.

#### **4. 2 Conclusiones**

El método por medio del cual fue medida la componente vertical del campo magnético dá una idea de la importancia que tiene el poder asegurar una buena precisión en las mediciones, pues de estas depende la certeza de los resultados obtenidos.

Aunque los resultados presentados en la sección anterior son los más representativos, seleccionados de entre un gran nGmero, es importante mencionar que todos ellos concuerdan con los desarrollos tc6ricos expuestos a lo largo del capítulo 1, lo que me permite asegurar una confiabilidad, tanto en las mediciones del campo como en el método de c6mputo empleado.

De los resultados presentados con anteioridad, el que se muestra en la Figura 4.15 es el que dá el valor máximo en la razón *DY/h* , por lo que Este me asegurará una buena resolución en el espcctr6metro.

Si bien el método por medio del cuál se midió el campo magnético y el de cómputo no tienen la generalidad de la teoría de campo-no campo, considero que proporciona resultados mas confiables y que sin mucha dificultad puede emplearse en el estudio de cualquier sector magnético.

### Referencias

4.

Alba, F., Cassar, I., Morales, P., Noguerira, A.  $1.$ Aparato para Planimetría de Modelos de Campos Magnéticos, Instrumentación y Desarrollo, No.2, Vol.1. 1981.

- Alba, F., Nuevo Sistema con Connección Cromática,  $2.$ Instumentación y Desarrollo, No.1, Vol.1. 1981.
- Alba, F. Aceleradores de Partículas,  $3.$ Programa Regional de Desarrollo Científico y Tecnológico Departamento de Asuntos Científicos Secretaría General de la Organización de los Estados. Americanos. Washington, D.C. 1971.

Apátiga, M., Nogueira, A., Alba, F. Nuevas Geometrías para Espectrómetros Magnéticos de Alta Resolución, Memorias del II Simposium de Instrumentación. Oaxtepec, Morelos. 1982.

Enge, H. Focusing of Changed Panticles 2 5. A Septier (ed.) 4.2 Academic Press, Inc.

- $6 -$ Electronic Instruments and Sustems Hewlett Packard. 1982.
- $7.$ Gargollo, C. Diseño y Construcción de un Controlador de Campo Magnético. Tesis UNAM. 1978.
- 8. Gostokowska, B. Modern Mass Spectrometry Transf. of Przeglad Elektroniki, Vol.10. 1969.
- Kiser W. Robert, Introduction to Mass Spectrometry  $9.$ and its Applications, Prentice-Hall, Inc.
- Morales Puente A., Mejoras en el Enfoque de  $10.$ Espectrómetros de Masas. Tesis UNAM. 1968.
- $11.7$ Muñoz Ledo, J.M., Diseño de un Espectrómetro de Masas para Muestras Gaseosas de UF,, Parte 1. Tesis UNAM. 1982.
- $12.$ Operating and Service Manual. Hewlett Packard, No. 03490-90014.
- $13.$ Operating and Service Manual Hewlett Packard, No. 5950-1766.
- $14^\circ$ Propiedades de Enfoque en Espectrómetros de Sector Magnético, Instituto de Física, UNAM.
- $15.$ Shunroku Taya, An Experimental Study on the Stigmatic Focusing Condition of a Magnetic Sector Mass Analyzer Nuclear Insturments and Methods, 152. 1978.
- Muñoz Ledo, J.M., Diseño de un Sistema para  $16.$ Introducción de Muestras Gaseosas de UF<sub>6</sub> en un Espectrómetro de Masas, Memorias del II Simposium de Instrumentación. Oaxtepec, Morelos. 1982.

## **Agradecimientos**

Agradezco a mis sinodales:

Dr. Fernando Alba

por su valiosa dirección y ayuda sin las cuales no hubierá sido posible la claboraci6n de esta tesis,

> Dra. Carmen Cisneros Fís. Juan Manuel Mufioz Ledo Fís. Dnrique Camarillo Quím. José Saniger

por sus útiles comentarios y constructivas sugerencias.

También a Jesús Lara Olvera por la magnífica calidad en la mecanografía. Y a todos aquéllos que de alguna forma contribuyeron en la elaboraci6n de esta tesis.